# Diffraction et spectrographie

## La diffraction@ 2001 Brooks/Cole Publishing/ITP ....... 0000001  $(b)$  $(a)$  $(c)$  $(d)$  $(e)$  $(f)$

Une ouverture carrée est éclairée par une onde plane d'un laser He-Ne. En (a), (b) (c) l'ouverture est grande et l'écran proche : la figure est compliquée intérieurement, mais sa forme générale est reconnaissable. On réduit l'ouverture, la figure s'étale dans les directions perpendiculaires à ses côtés (d), (e) et en (f) atteint sa limite, la réduction du trou ne fait qu'agrandir la figure mais ne change pas sa forme.

## La diffraction

• Animation

http://www.uel-

pcsm.education.fr/consultation/reference/physique/diffraction/simuler/appletsjava/fentefine/diffraction7.html

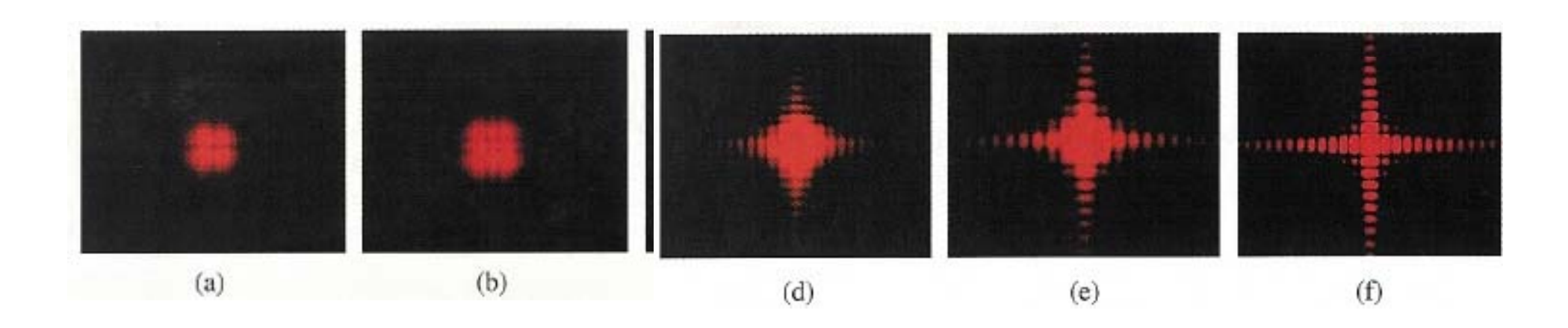

Comme l'effet dépend de la taille relative de l'ouverture comparée à la distance à l'écran, on pourrait obtenir le même ensemble de photos en éloignant l'écran sans modifier l'ouverture. Les images de (a) à (e) représentent une diffraction à distance finie ou diffraction de Fresnel, tandis que (f) correspond à une diffraction à l'infini ou diffraction de Fraunhofer. Par la suite, nous ne considérerons que le cas de la diffraction à l'infini, où la lumière incidente est plane et l'écran est considéré à l'infini (10m ou 15m. c'est pratiquement l'infini).

- La diffraction est un phénomène physique que l'on observe lorsqu'une onde qui se propage rencontre un obstacle dont les dimensions sont de l'ordre de la longueur d'onde.
- $\blacksquare$  En fait le phénomène de diffraction apparaît chaque fois que l'onde lumineuse rencontre un obstacle mais les effets ne sont manifestement observables que lorsque les dimensions de cet obstacle sont de l'ordre de grandeur de la longueur d'onde: de cette façon la déformation de la surface d'onde est importante et observable.
- La diffraction concerne aussi bien les ondes électromagnétiques (donc les ondes lumineuses) que les ondes mécaniques (ondes sonores, ondes à la surface de l'eau ...).
- Dans le cadre de l'optique, le phénomène de diffraction met en défaut les lois de l'optique géométrique pour laquelle la propagation de la lumière est rectiligne dans un milieu homogène et transparent.

■ Si *D* est une dimension caractéristique de l'ouverture (ex: diamètre pour une ouverture circulaire), on se trouve dans les conditions de la diffraction de Fraunhofer si

$$
N_f = \frac{D^2}{\lambda r} < 1
$$

 $D^2\lambda r$  est parfois appelé **nombre de Fresnel**.

 $\mathcal{L}_{\mathcal{A}}$  Ici ensuite, nous ne considérerons que le cas de la diffraction de Fraunhofer a l'infini, où la lumière incidente est plane et l'écran est considéré a l'infini (quelques mètres, c'est pratiquement l'infini).

#### Diffraction par une fente unique

Une lumière monochromatique passe à travers une fente étroite et longue de largeur,  $D$ , et on place un écran de visualisation à grande distance. Les ondes qui passent par cette fente se propagent dans toutes les directions. Voyons comment elles peuvent interférer les unes avec les autres.

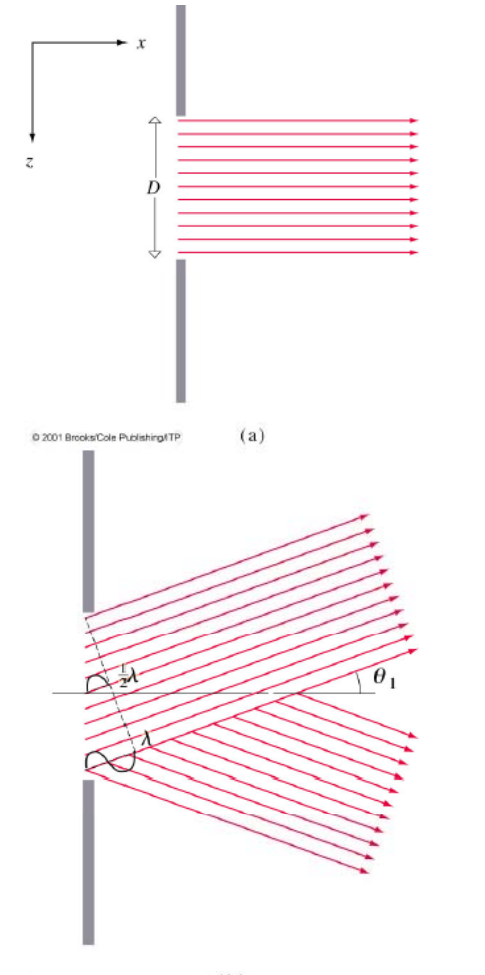

(a) les rayons passent en ligne droite. Comme ils sont en phase, ils forment un point brillant au centre de l'écran.

(b) Les rayons sont dirigés selon un angle  $\theta_1$  tels que la distance parcourue par le plus bas rayon de la fente est exactement une longueur d'onde de plus que celle parcourue par le plus haut rayon de la fente. La distance parcourue par le rayon passant par le centre est supérieure de  $\lambda/2$  à celle parcourue par le plus haut rayon de la fente : ces 2 rayons sont déphasés de  $\lambda/2$  et interfèrent destructivement.

#### Diffraction par une fente unique

· En général on a une intensité nulle si

 $D \sin \theta_m = m \lambda$  avec  $m = \pm 1, \pm 2, \pm 3, \dots$ 

mais non en  $m = 0$  où se produit le maximum le plus fort. · on a des maxima d'intensité pour

$$
\theta=0\quad \text{et}\quad \ D\sin\theta_m=\pm(m+\frac{1}{2})\lambda\quad \text{avec}\quad m=1,2,3,....
$$

Si la fente devient plus étroite (D plus petit), la figure de diffraction s'élargit ; le pic central devient plus large.

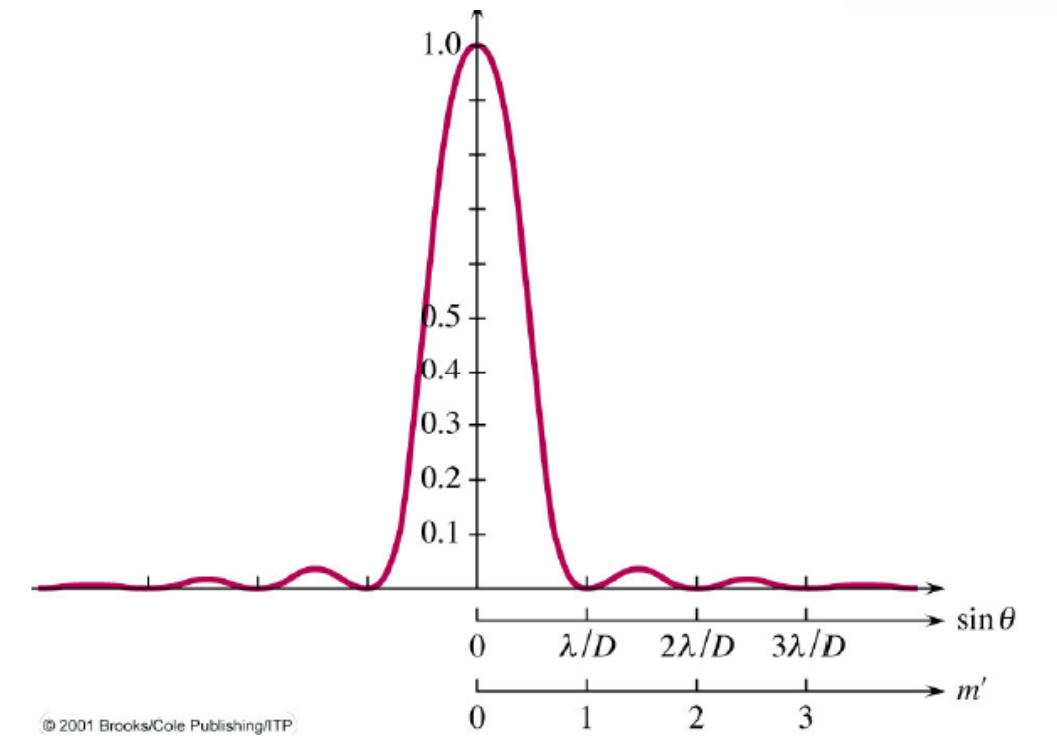

## Intensité du profil des franges

**L'intensité relative est donnée par:**

$$
I(\theta) = I(0) \operatorname{sinc}^2\!\left(\frac{\pi \operatorname{D}}{\lambda} \sin \theta\right)
$$

#### **D = largeur de la fente**

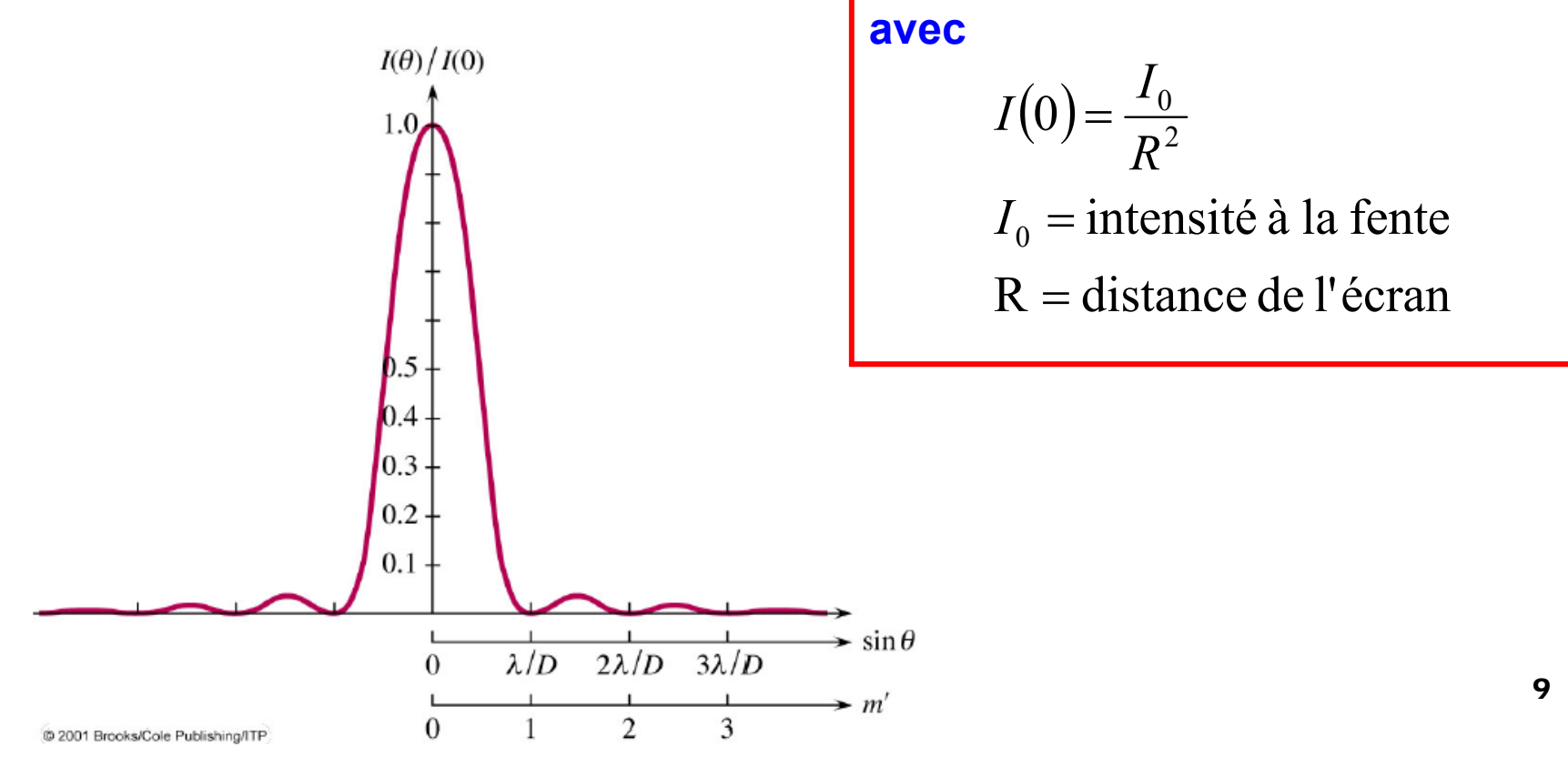

#### **Effet de la largeur de fente D, ici exprimée en unité de longueur d'onde**

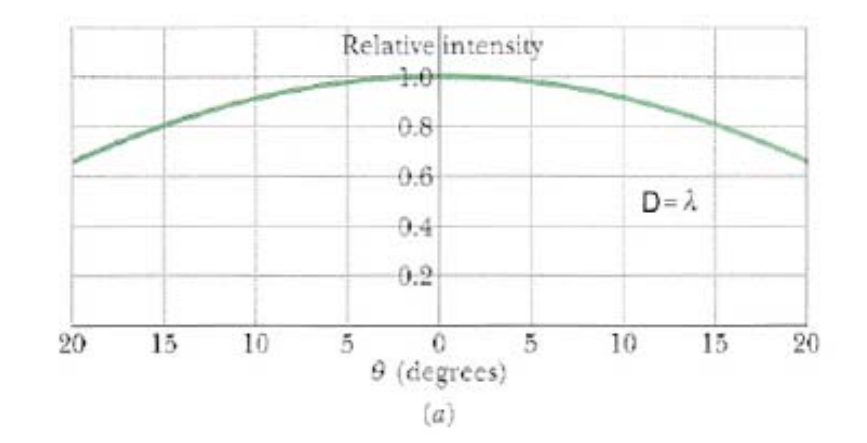

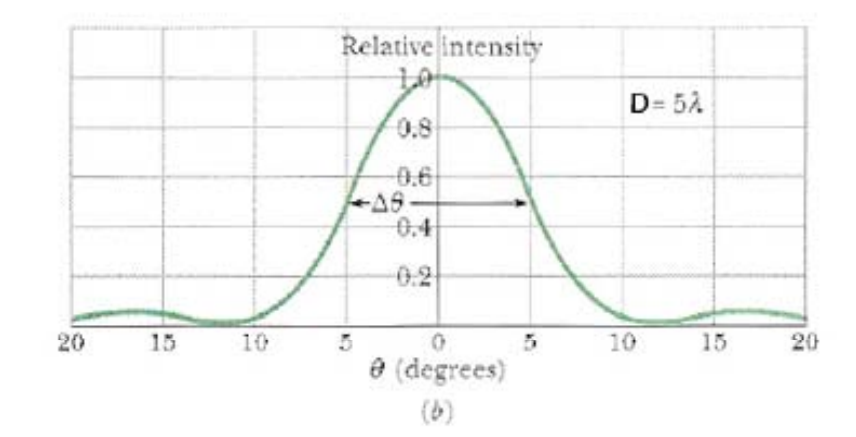

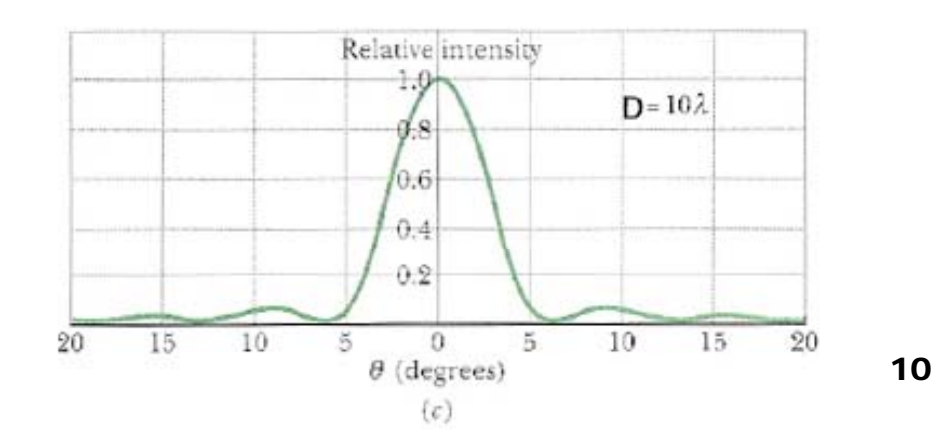

#### **Diffraction: problème**

**Une fente de largeur 5×10-3 mm est éclairée par une lumière de longueur d'onde**  λ **= 750 nm. Si l'écran d'observation est à 100 cm, déterminer la largeur du pic central (définie comme la distance entre les centres des 2 premiers minima de part et d'autre du maximum central) (a) en degrés et (b) en centimètres.**

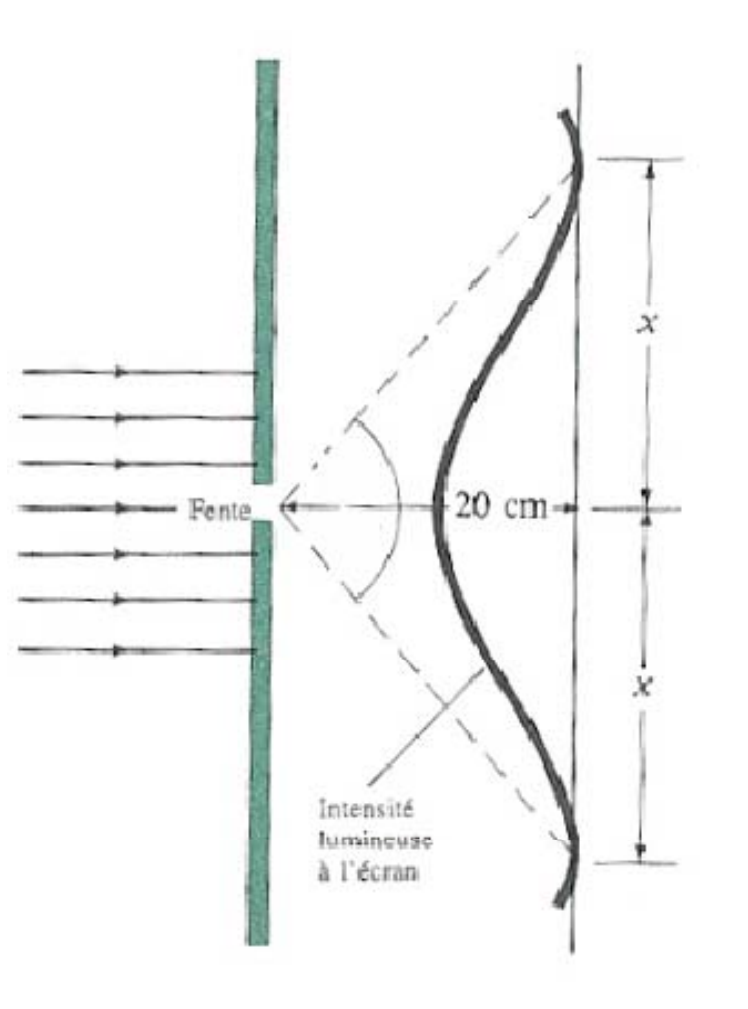

## Applets - Diffraction

## **Applet 1:**

Diffraction – effet de la longueur d'onde et de la largeur de la fente

## Diffraction due à une ouverture circulaire

Une fente produira donc un motif constitué de franges illuminées et sombres parallèles à la fente.

Des ouvertures de forme différente produiront des motifs de diffractions également divers.

Par exemple une ouverture circulaire de diamètre *d* produit un cercle (spot) très lumineux, encerclé par une alternance d'anneaux sombres et illuminés.

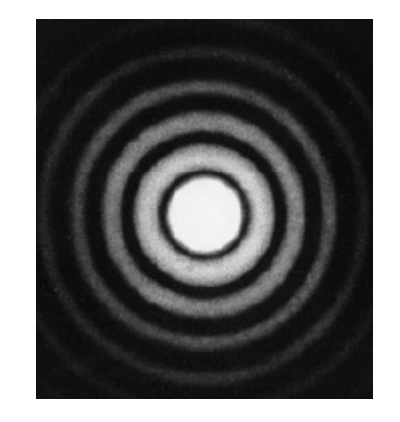

Un calcul plus complexe montre que l'angle du premier anneau sombre, qui donc pratiquement définit le diamètre du spot central est donné par

$$
\sin \theta = 1.22 \frac{\lambda}{d}
$$

#### Diffraction de Fraunhofer au foyer d'un système optique

La diffraction de Fraunhofer <sup>n</sup>'est en principe valable qu'à l'infini, mais on peut montrer que le profil de diffraction de Fraunhofer est aussi valable au plan focal image d'une lentille.

En effet la lentille transforme des directions en points dans le plan focal. C'est-à-dire que tous les rayons parallèles d'un certain angle sont focalisés sur un certain point.

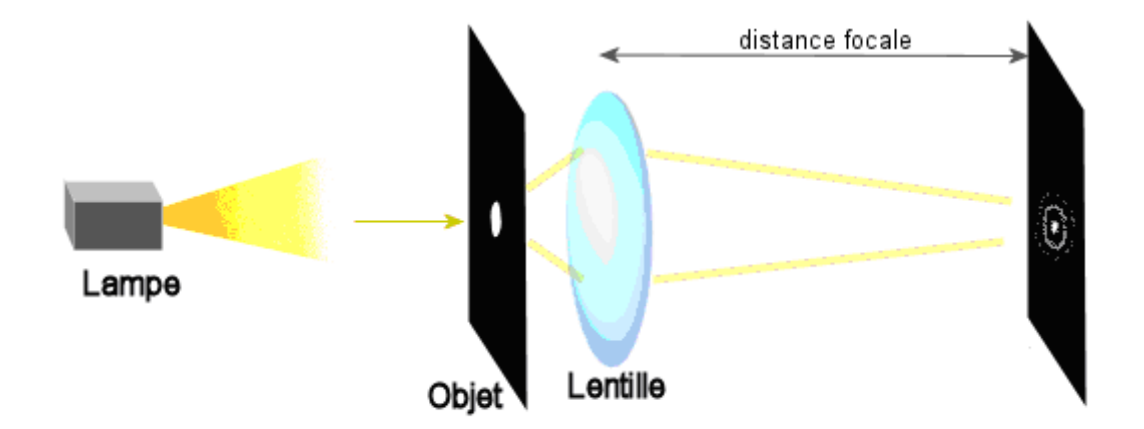

Ainsi on peut observer le motif diffracté de différents objets selon l'approximation de Fraunhofer en plaçant l'objet sur le trajet d'un faisceau de lumière, et on ajoute une lentille convergente après l'objet.

Chaque rayon diffracté dans la direction *θ* génère ainsi un point sur un écran placé dans le plan focal de lentille à une distance *f ·θ* depuis l'axe.

Le rayon (sur l'écran) de la première frange sombre de la tache de Airy se trouvera ainsi à la distance*f* λ

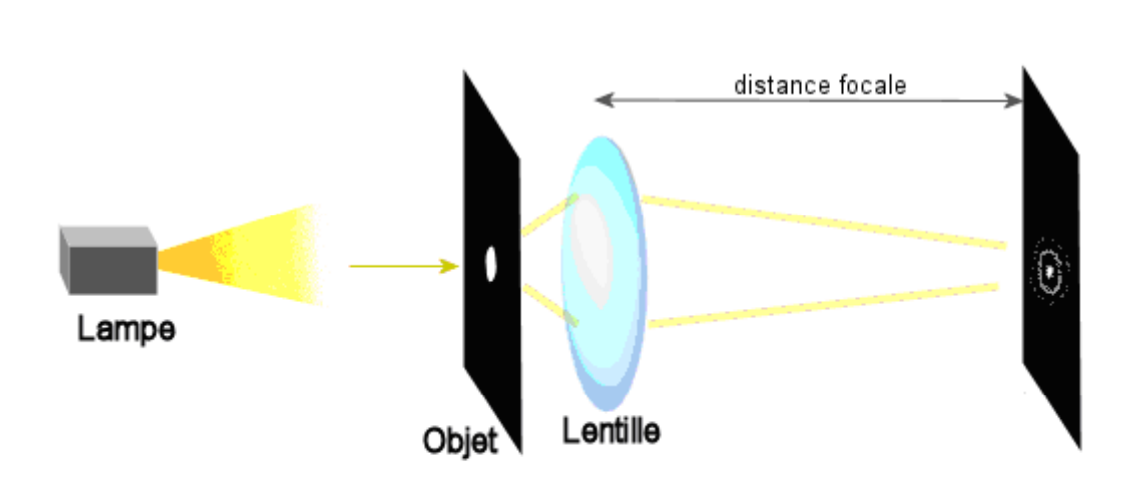

$$
r_a = 1.22 \frac{J \lambda}{D}
$$

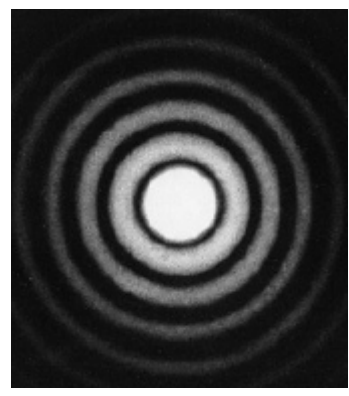

#### **Obstacles circulaires**

Quand la lumière d'une source ponctuelle éloignée est focalisée par une lentille convergente, l'image formée sur un écran placé au plan focal est un disque circulaire entouré de plusieurs cercles secondaires de moins en moins intenses : ce n'est pas un point. Les pourtours de la lentille jouent le rôle d'une fente. La figure de diffraction produite par une ouverture circulaire (lentilles, ceil humain) est symétrique autour du centre de la figure. Il se produit une tache lumineuse circulaire, appelée tache (ou disque) d'Airy entourée d'un système d'anneaux concentriques d'intensité de plus en plus faible. On peut montrer qu'une ouverture circulaire de diamètre D suivie par une lentille de distance focale f engendre une figure de diffraction sur un écran (placé au plan focal) avec une tache d'Airy de rayon,  $r_a$ :

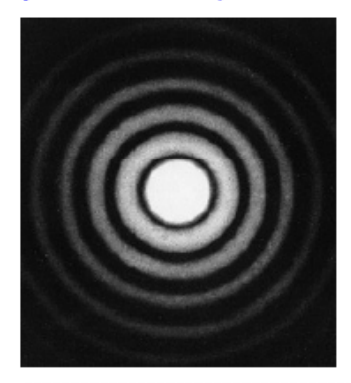

$$
r_a\,=\frac{1,22\ f\ \lambda}{D}
$$

Comme les angles sont petits, on peut approximer le demiangle d'ouverture  $\theta_a$  en radians par :  $\theta_a \sim \sin \theta_a = r_a / f$ ,

$$
\theta_a\ = \frac{1,22\lambda}{D}
$$

Le facteur 1,22 résulte du fait que la largeur d'un trou n'est pas constante comme pour une fente rectangulaire.

#### **Obstacles circulaires**

Supposons qu'on observe 2 sources ponctuelles, incohérentes et de même intensité à l'aide d'un télescope. A cause de la diffraction, les images sont 2 taches circulaires. Le critère, pour que les 2 images soient juste séparables, est que la distance entre leurs centres soit au moins égale au rayon de leurs taches d'Airy. L'eq précédente précise donc la limite angulaire de résolution. Le pouvoir de résolution (ou pouvoir séparateur) est défini comme l'inverse de  $\theta_a$ , soit  $D/(1, 22 \lambda)$ .

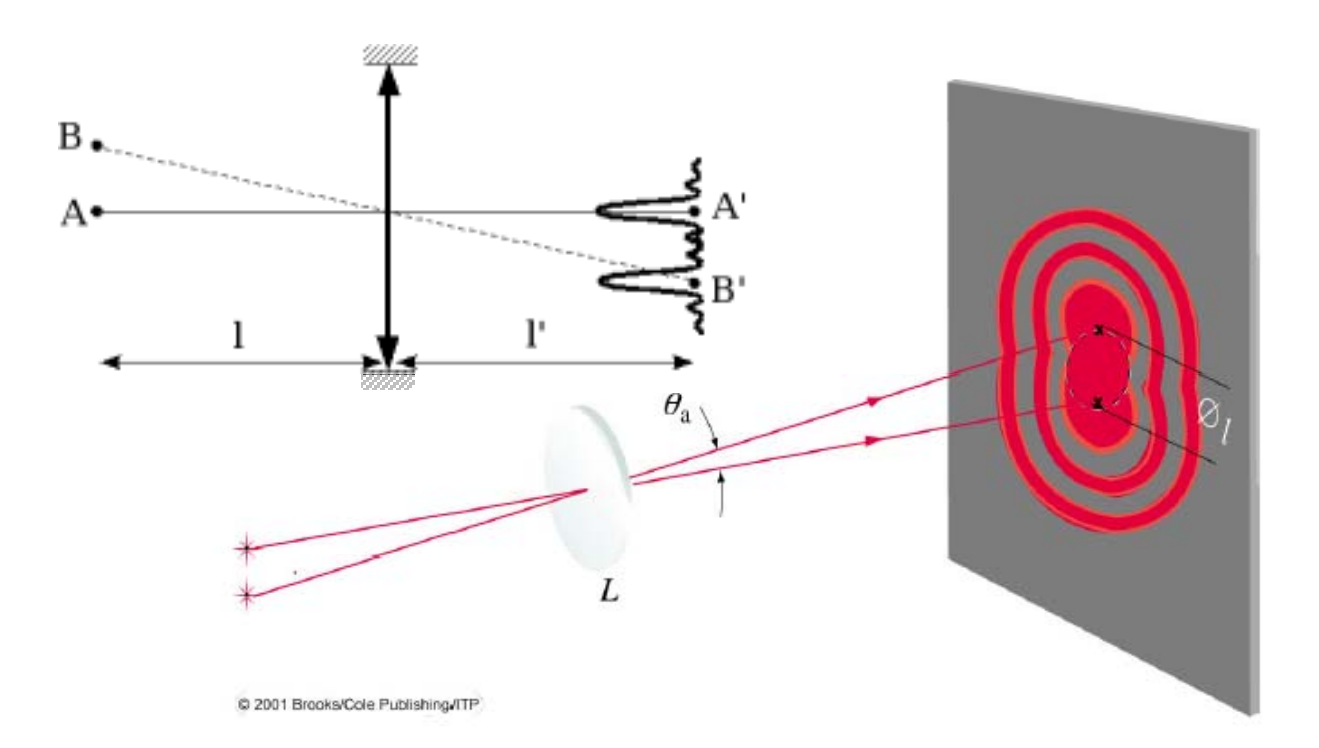

Le pouvoir de résolution est donc un chiffre sans dimension

$$
P = \frac{D}{1.22 \lambda}
$$

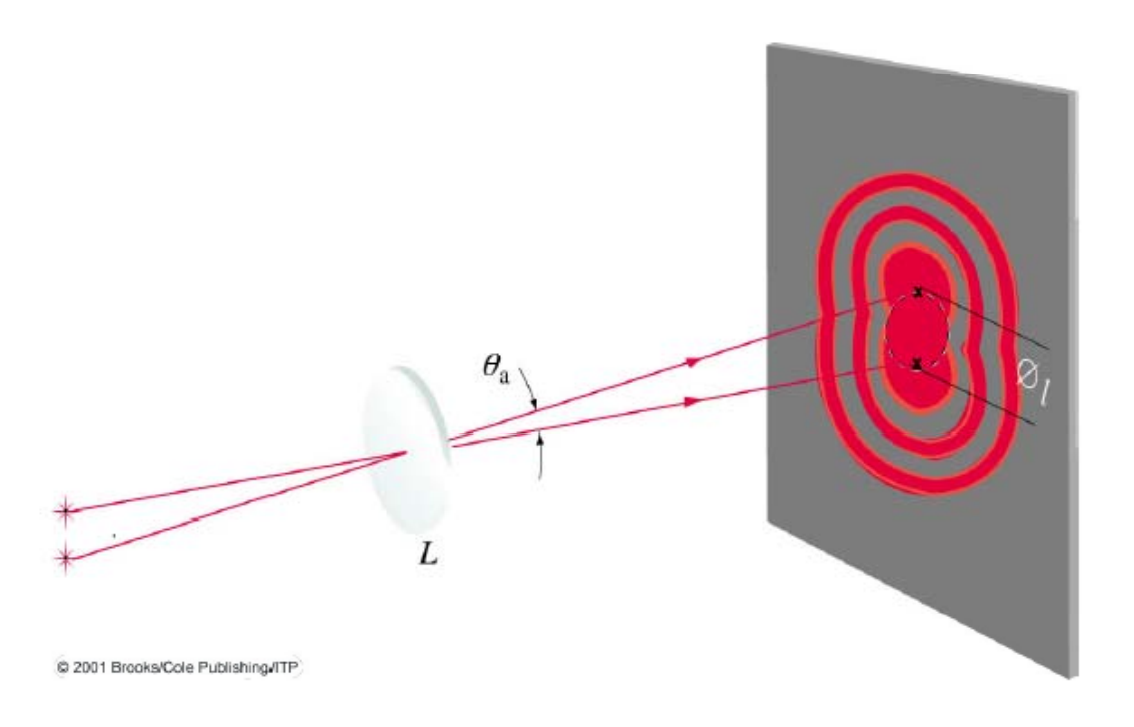

En diminuant  $\lambda$ , on peut augmenter le pouvoir de résolution d'un instrument. Les microscopes travaillant en lumière ultraviolette peuvent voir des détails plus fins que les microscopes utilisant la lumière visible. Les microscopes électroniques qui utilisent des longueurs d'onde de  $10^{-4}$  ou  $10^{-5}$  fois celle de la lumière visible, peuvent distinguer des points distants de 0,5nm.

## Pouvoir de résolution de l'œil

Calculer la limite angulaire de résolution de l'œil, en supposant qu'elle<br>est déterminée seulement par la diffraction. Prendre le diamètre de Ia pupille égal a 2,0 mm et = 550 nm. Quelle est la distance entre 2 points qu'on peut juste séparer lorsqu'ils sont a 25 cm de I'œil ?

## Pouvoir de résolution des télesco pes Hubble and Webb (JWST)

- Calculer Ia limite angulaire théorique de résolution dans le visible (550 nm) et dans l'infrarouge proche (0.7 à 5 µm) du télescope spatial Hubble dont le diamètre du M1 est de 2,5 m.
- Le prochain grand télescope spatial JWST aura un diamètre de M1 de 6,5 m. Il est par contre prévu que pour des observations dans l'infrarouge proche (0.7 à 5 µm) .

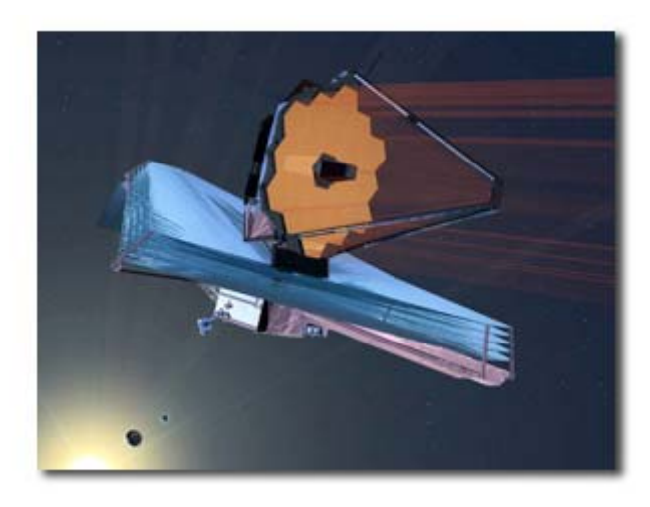

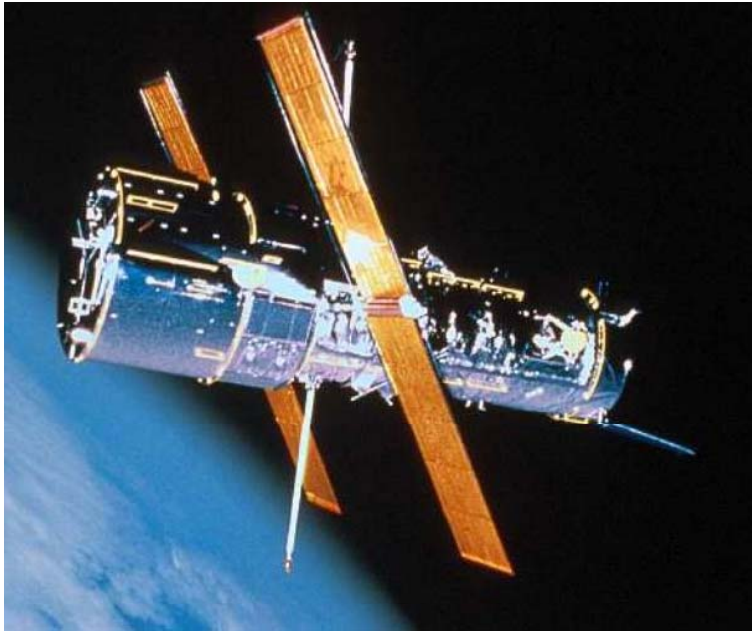

Rappel: pour un télescope terrestre le pouvoir de résolution sera en général beaucoup plus grand (i.e. moins bon) parce que limité par le *seeing* de l'atmosphère.

## Diffraction de Fraunhofer par une ouverture quelconque

- On considère un faisceau d'ondes traversant une ouverture contenue dans le plan *z* <sup>=</sup> 0.
- Soit  $E(P) = E(X, Y)$  l'amplitude du champ d'ondes incidentes en un point P quelconque de l'ouverture, de coordonnées (*X,Y*).

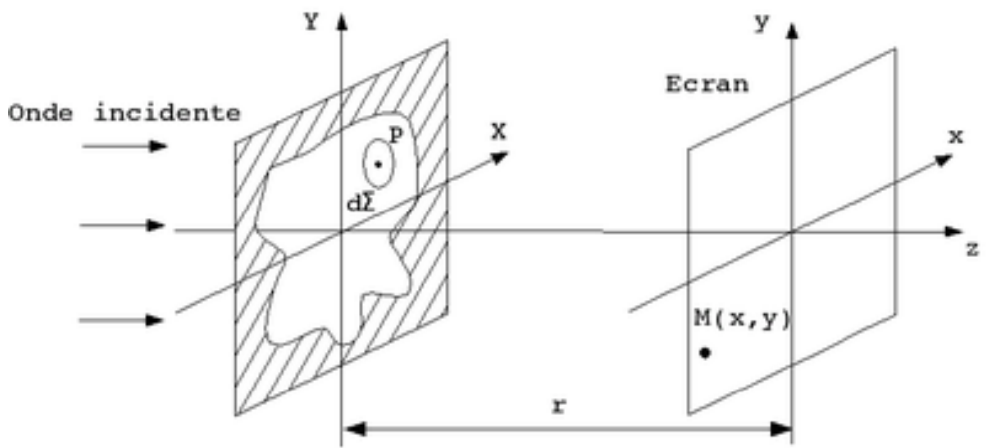

**Lorsqu'elle arrive au point d'observation M, de coordonnées**  $(x,y)$  **dans le plan** *z* = *<sup>r</sup>*, l'amplitude totale du champ en ce point M d'un plan a distance *r* de l'ouverture s'obtient en sommant les contributions de tous les points de l'ouverture, soit:

$$
E(x, y) = \frac{e^{i(\omega t - kr)}}{r} \iint_{\text{overture}} \mathcal{E}_A(X, Y) \ e^{ik(Xx + Yy)/r} \, dX \, dY
$$

Le terme *k* est le nombre d'onde 2 *π/λ* .

## Relation avec la transformée de Fourier

 $\mathcal{L}_{\mathcal{A}}$ ■ La fonction complexe est appelée **vigueur de la source** (*source strength* en anglais) et est telle que pour des valeurs de *r* compatibles avec l'approximation de Fraunhofer, on a

$$
E(X,Y) = \frac{1}{r} \iint_{\text{ouverture}} \mathcal{E}_A(X,Y) \, dX \, dY
$$

 $\mathcal{L}^{\text{max}}$  On peut remarquer que l'amplitude du champ diffracté est proportionnelle à la transformée de Fourier de la fonction.

## Rappel: quelques définitions et constantes importantes

Vitesse de la lumière dans le vide:

$$
c_0 = \frac{1}{\sqrt{\varepsilon_0 \mu_0}} \approx 2.99792458 \times 10^8 [m/s]
$$

 $μ<sub>0</sub>$  et *ε*<sub>0</sub> sont respectivement la constante diélectrique et la perméabilité magnétique du moyen ambiant.

Pour le vide on a :

$$
\mu_0 = 8,8542 \cdot 10^{-12} \quad [\text{ s}^2 \text{ C}^2 / \text{ m}^3 ]
$$

$$
\varepsilon_0 = 4\pi \cdot 10^{-7} \qquad [\text{m Kg} / \text{ C}^2 ]
$$

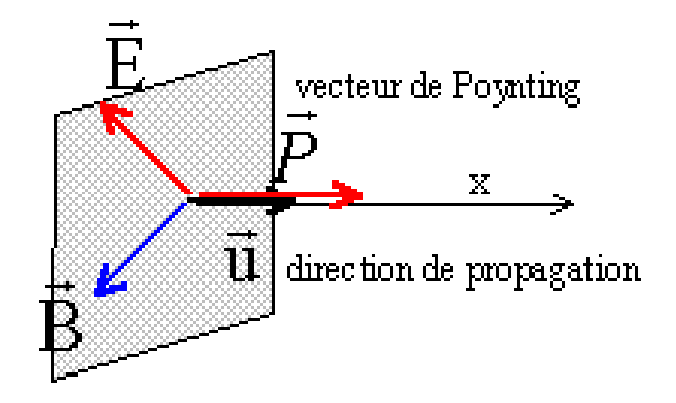

Vecteur de Poynting:

Seul le champ électrique est nécessaire à la description de l'onde. Il est d'usage en optique de ne parler que du champ électrique.

$$
\vec{P} = \frac{1}{\mu_0} \left( \vec{E} \wedge \vec{B} \right)
$$

L'amplitude du vecteur de Poynting moyen correspond à **l'éclairement** - lumen (ou watt par m<sup>2</sup>) – d'une surface normale à  $\emph{P}$ :

$$
I = \langle P \rangle = \frac{1}{2} \sqrt{\frac{\varepsilon_0}{\mu_0}} \cdot E_0^2 = \frac{1}{2} c \varepsilon_0 E_0^2 \approx 1.33 \cdot 10^{-3} E_0^2
$$

qui est donc proportionnel au **carré de l'amplitude du champ électrique**.

## Profil d'éclairement

F. Rappelons aussi que le profil d'éclairement est proportionnel au carré de l'amplitude du champ *E*:

$$
I(x, y) = \frac{1}{2} c \varepsilon_0 |E(x, y)|^2
$$

- En pratique les deux expressions précédentes sont utilisées assez aisément pour calculer les profils d'éclairement relatifs à l'éclairement du point central *I*(0,0) .
- $\sim$  Par contre le calcul de l'amplitude absolue de l'éclairement en fonction de l'illumination de la fente n'est pas aisé parce que le champ (électrique) intégré sur des dimensions spatiales ne représente pas une quantité conservative comme l'énergie ou la puissance.
- F. Il sera généralement nécessaire de **normaliser le profil d'éclairement** de manière telle à respecter le principe de conservation de l'énergie:

$$
\iint_{\text{overture}} |E(X, Y)|^2 \, dX \, dY = \iint_{\infty} |E(x, y)|^2 \, dx \, dy
$$

## Diffraction par une fente double p

Dans la première analyse de l'expérience de la double fente de Young, on tenait compte seulement de la différence de parcours de la lumière provenant des deux fentes. En fait nous supposions que la partie centrale de l'écran était uniformément illuminée, ce qui équivaut à supposer que la largeur des fentes est infinitésimale (*D << λ*), de sorte que le pic central de diffraction, dû à chaque fente, s'étale sur tout l'écran.

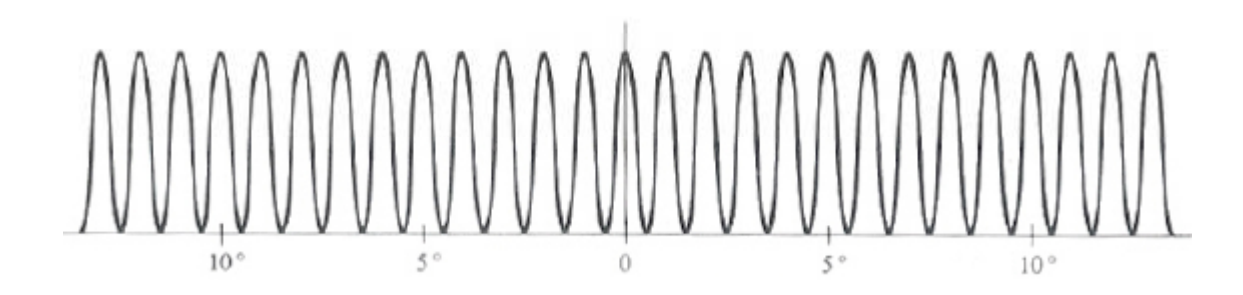

Dans la réalité, cela ne peut jamais être le cas, et la diffraction atténue l'intensité des franges d'interférences brillantes à mesure qu'on s'éloigne du centre, de sorte qu'elles ne sont pas toutes de même intensité.

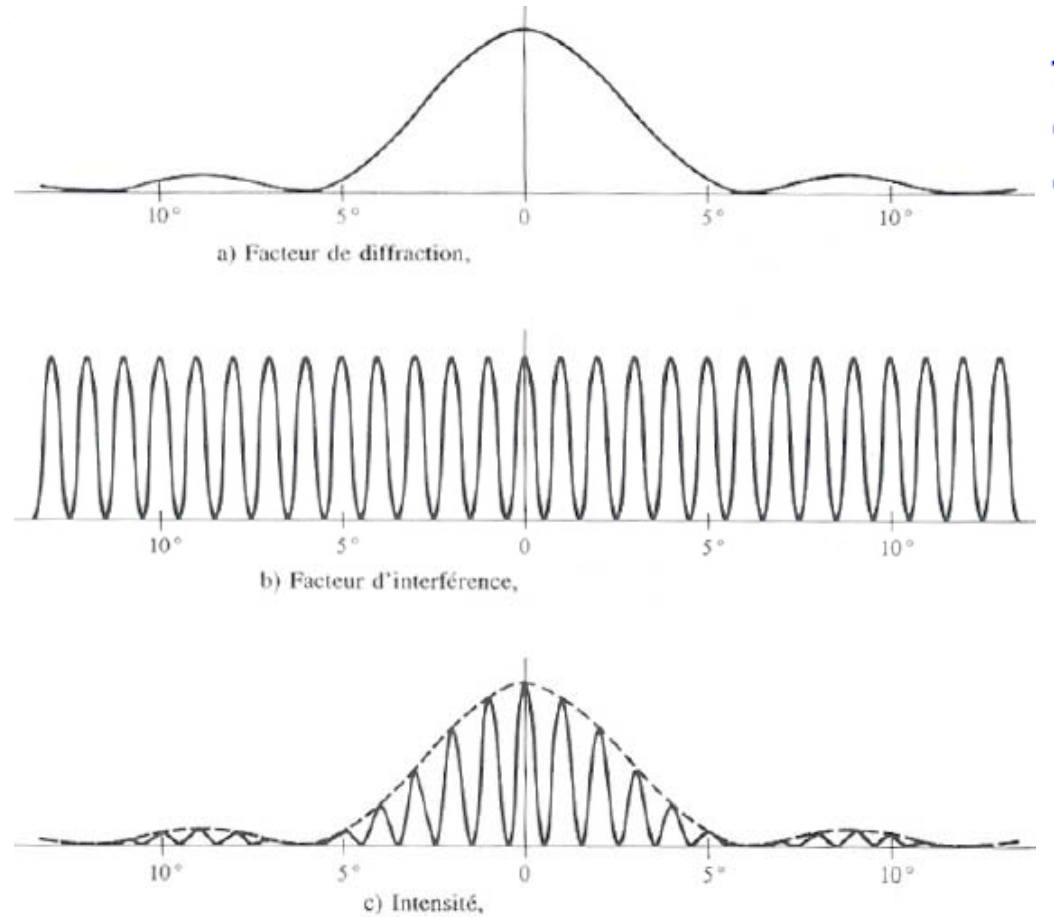

La courbe de diffraction par une fente (a) joue le rôle d'une sorte d'enveloppe qui limite la hauteur des pics d'interférence (b).

En tenant compte de la diffraction, l'intensité observée dans une figure d'interférence est montrée en (c) pour 2 fentes identiques de largeur  $D$ , de distante entre leurs centres  $a(a = 6D e t)$  $D = 10\lambda$ ).

Nature et aspect des franges: interférence et diffraction

An interference pattern produced by two ideal slits.

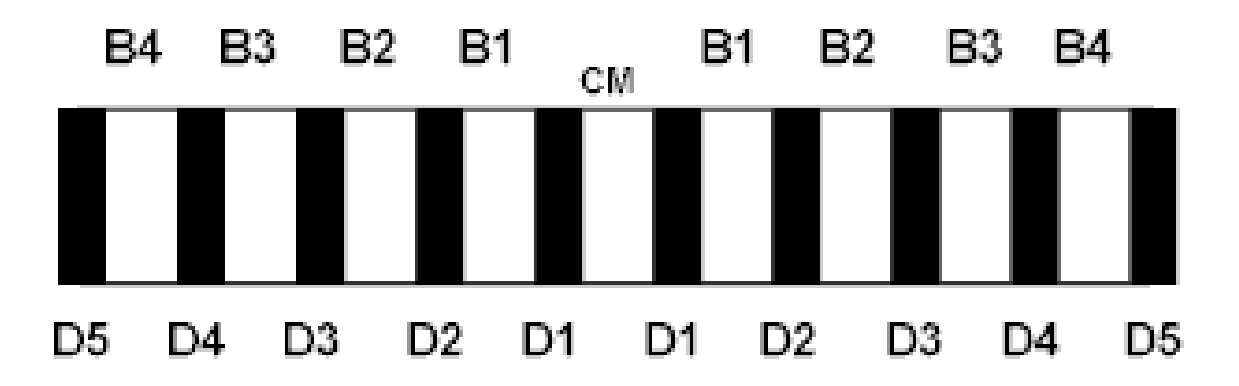

An interference pattern caused by diffraction through a single slit.

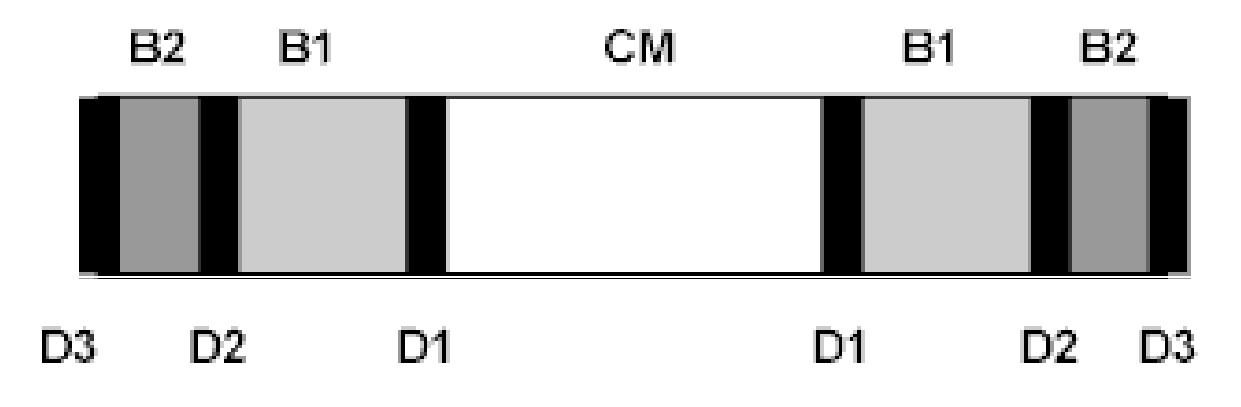

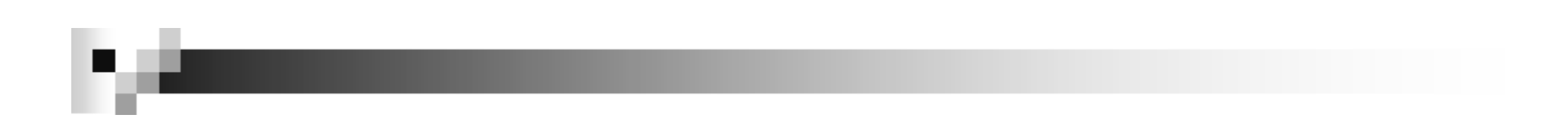

### Réseau de diffraction

Un réseau est constitué par un très grand nombre de fentes  $N$  parallèles et équidistantes (distantes entre les fentes de  $a$ ). On a toujours une diffraction par chaque fente et dans la région commune aux pics centraux de toutes ces fentes, on trouve des maxima aux mêmes positions que dans l'expérience de Young; mais ces maxima principaux sont plus étroits et les maxima secondaires de faible intensité. Pour N grand, il ne reste plus que des maxima de brillance très nets et étroits.

L'analyse d'un réseau de diffraction est très semblable à celle de  $N=2$ l'expérience de Young. On trouve à nouveau des interférences constructives pour:

 $a \sin \theta_m = m\lambda$   $m = 0, \pm 1, \pm 2 \cdots$ 

où m est l'ordre de la figure d'interférence. Si  $\lambda > a$  comme le sinus ne peut pas dépasser 1, seul le maximum central  $m = 0$  existe.

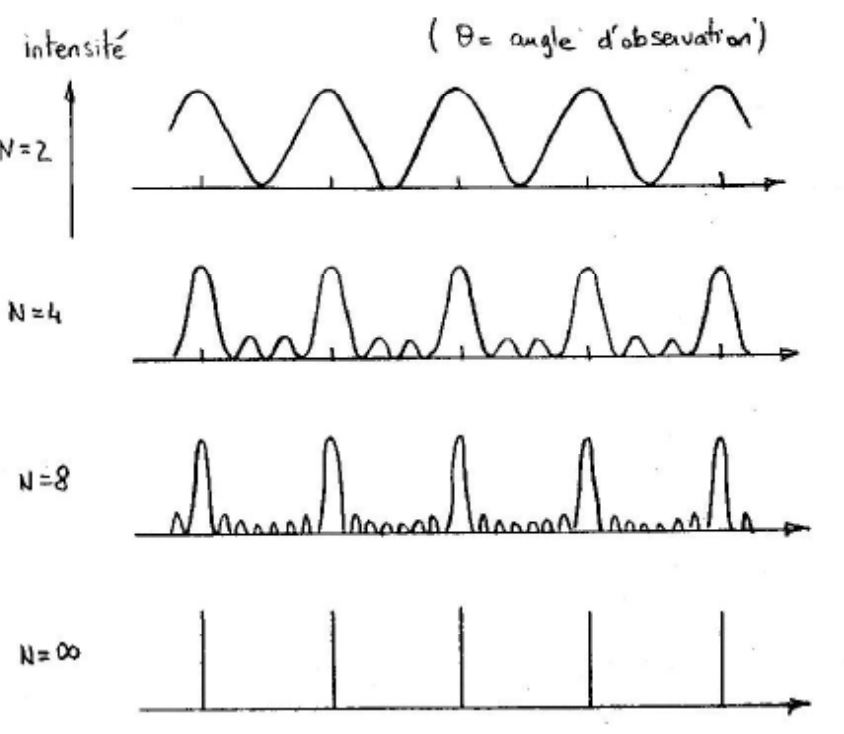

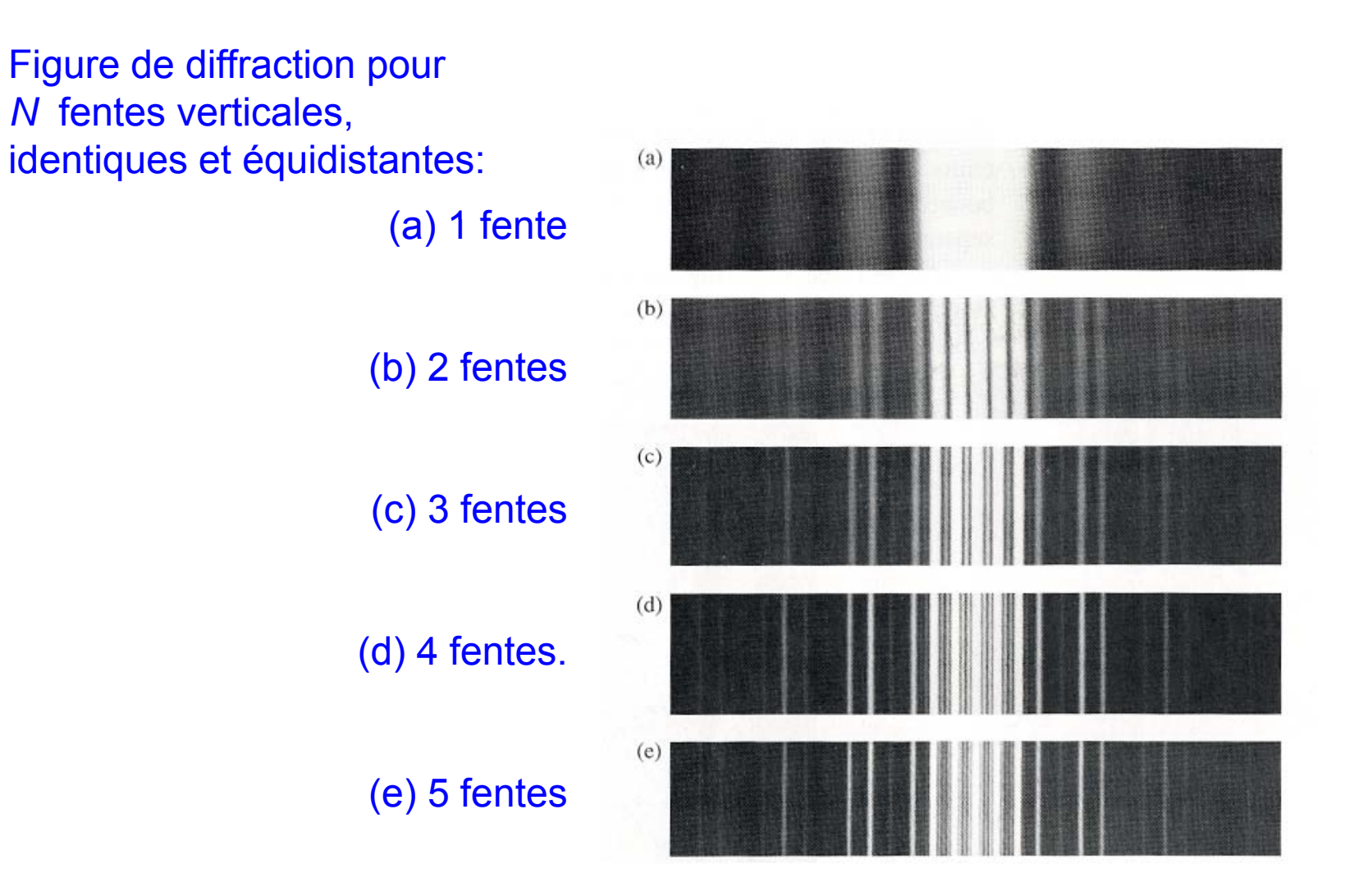

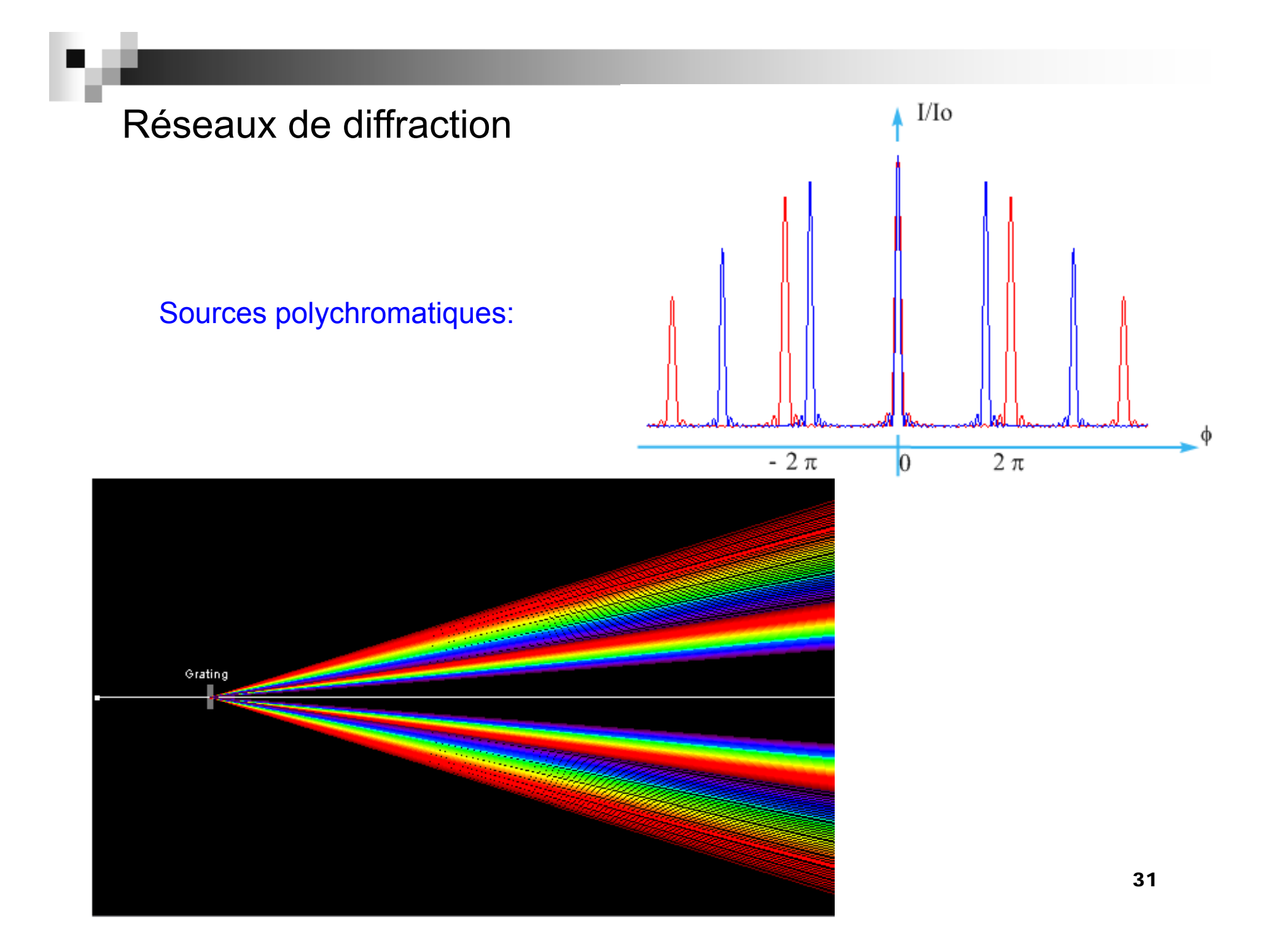

### **Réseau de diffraction**

Les réseaux de diffraction ont beaucoup d'applications en recherche et en industrie sur toute l'étendue du spectre électromagnétique.

On peut tracer des réseaux calibrés de 10000 lignes par centimètre en utilisant une pointe fine de diamant, par exemple.

La plupart des réseaux sont des copies en plastique d'un réseau calibré et ils peuvent être soit des réseaux transparents, utilisés en *transmission*, soit métallisés et utilisés en *réflexion*.

La condition d'interférence constructive est: (pour un angle d'incidence normal)

 $a$  sin  $\theta_m = m \lambda$ 

 $a$  = distance entre deux fentes

Le nombre *m* se nomme le *mode*, ou aussi *ordre de diffraction*.

La dépendance de *λ* montre qu'un réseau est **dispersif:**

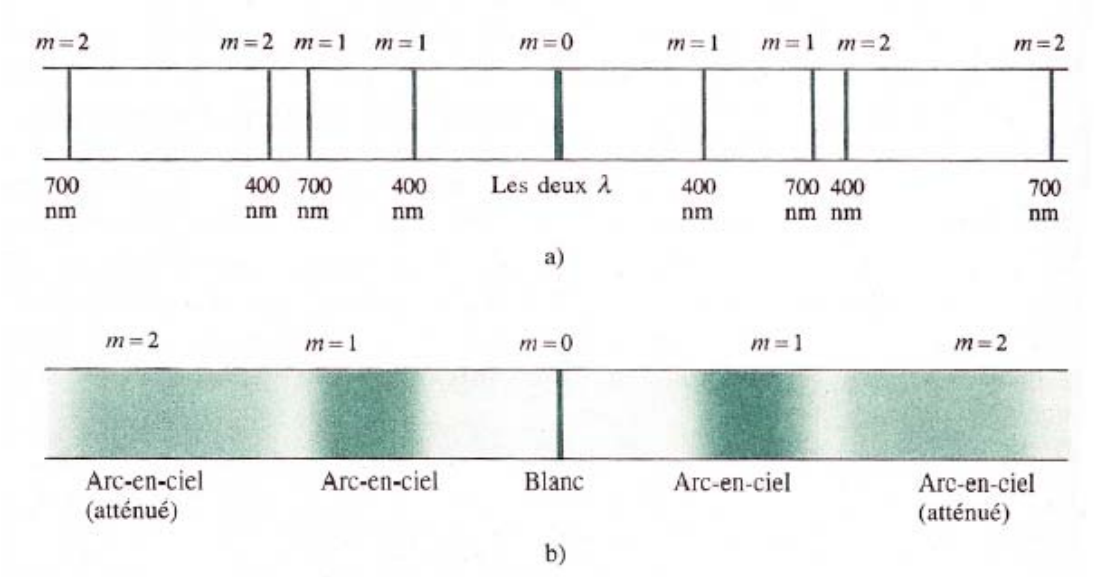

La position des maxima (liée à  $θ_{m}$ ) dépend de **λ**. Un réseau permet donc de séparer les composantes spectrales d'un faisceau de lumière.

## Réseaux de diffraction en transmission

#### Avec

- • $b$  = largeur de chaque fente
- *a* = distance entre deux fentes
- •N = nombre de fentes

#### La **loi en éclairement** est:

$$
I(\theta) = \frac{I(0)}{N^2} (\text{sinc}\beta)^2 \left(\frac{\sin N\alpha}{\sin \alpha}\right)^2
$$

$$
\beta = \frac{\pi b}{\lambda} \sin \theta
$$

$$
\alpha = \frac{\pi a}{\lambda} \sin \theta
$$

avec:

### Réseaux de diffraction en spectrographie

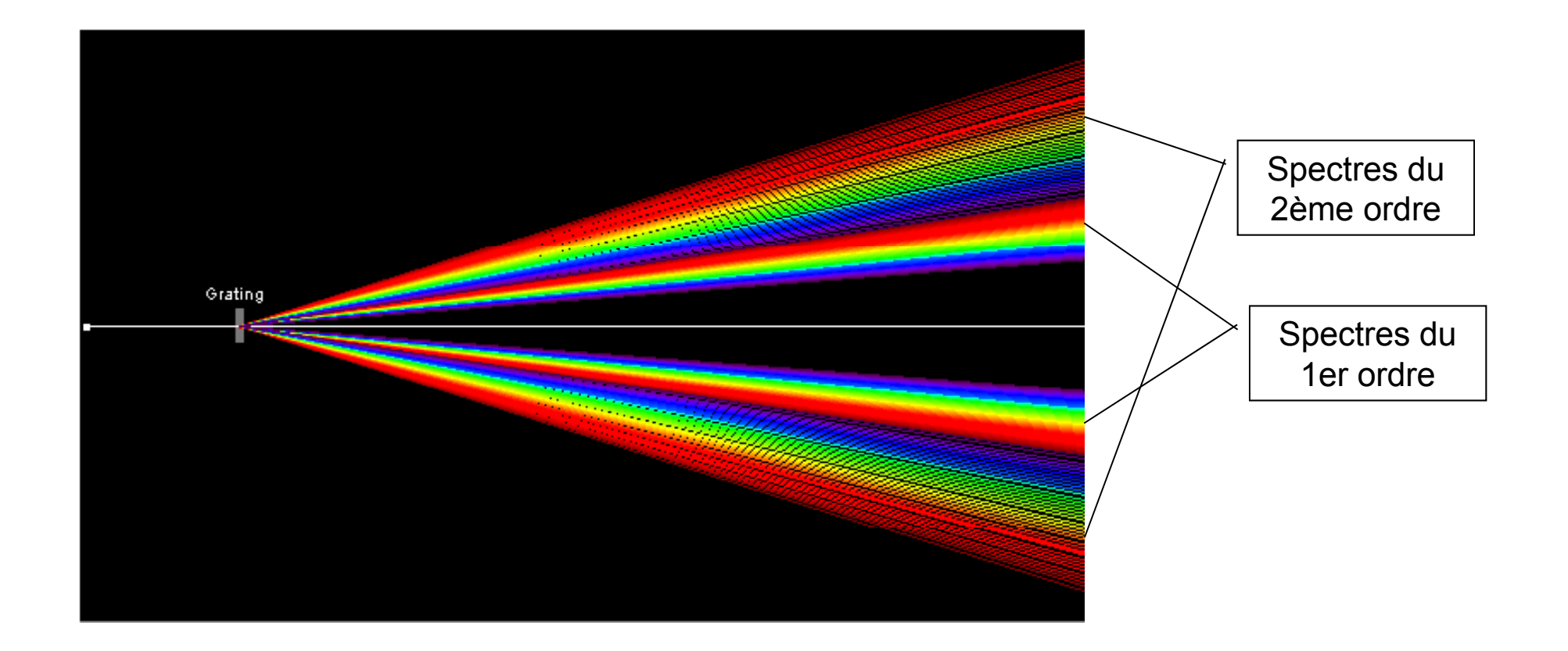

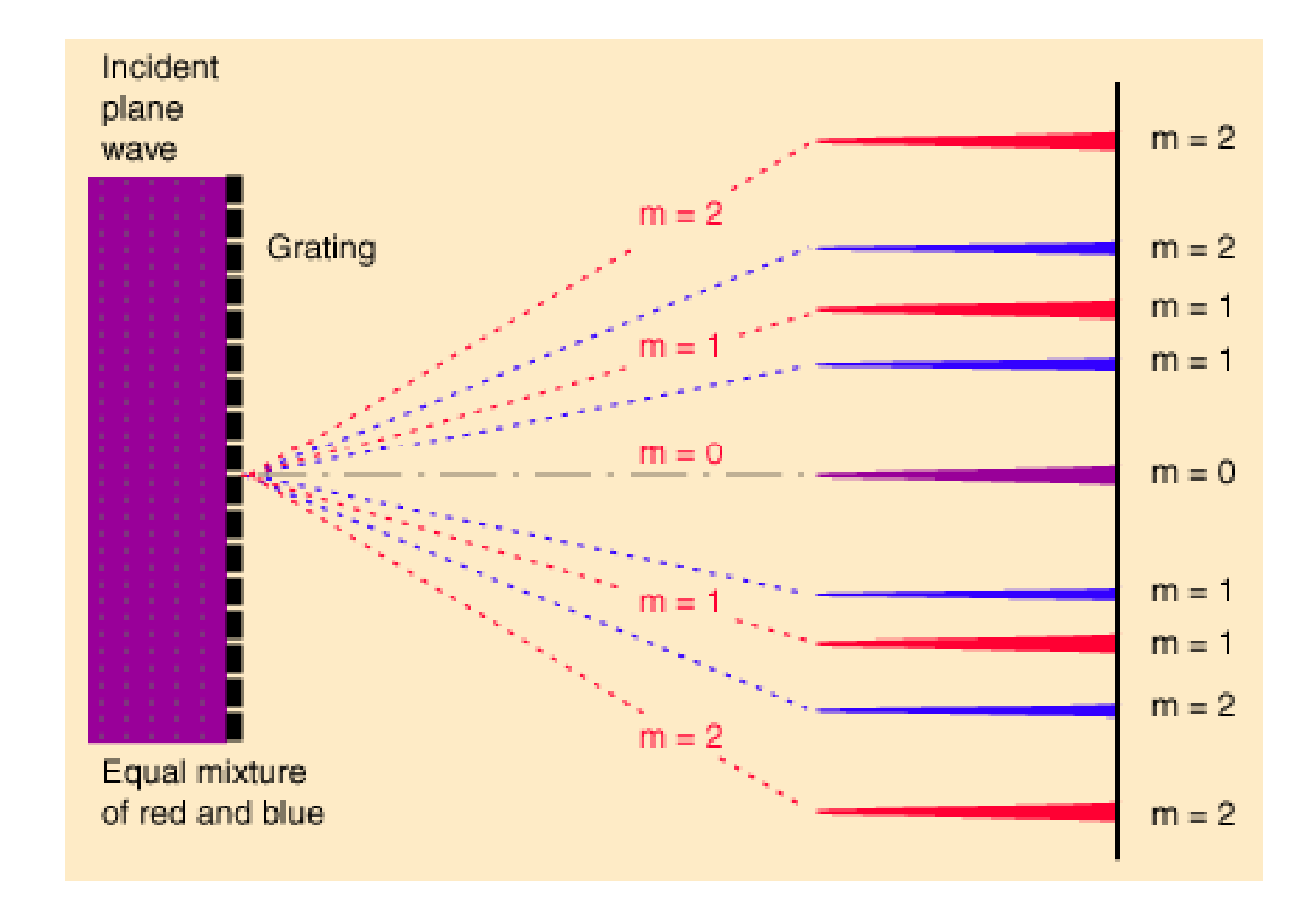

Г

### Réseau de diffraction : exemple

On illumine un réseau contenant 4000 traits/cm avec de la lumière contenant des longueurs d'onde de 400 à 750 nm. Montrez que le violet du spectre  $(\lambda_v = 400$ nm) de 3eme ordre chevauche le rouge du spectre  $(\lambda_r = 750$ nm) de 2eme ordre.

## Applets - Réseaux de diffraction

#### $\mathcal{L}^{\mathcal{L}}$ **Illustration**

http://php.heig-

vd.ch/~lzo/applets/physlets\_em\_optics/contents/optics/diffraction/illustration38\_2.html (lumière blanche, spectre hydrogène, etc.)

http://php.iai.heig-vd.ch/~lzo/applets/applets\_optique\_ondul/www.univ-lemans.fr/enseignements/physique/02/optiphy/fentes.html

#### $\mathcal{L}_{\mathcal{A}}$ **Exploration**

http://php.iai.heig-vd.ch/~lzo/applets/physlets\_em\_optics/contents/optics/diffraction/ex38\_2.html

## Réseaux de diffractions – ex ploration en Matlab

- $\mathcal{L}^{\text{max}}_{\text{max}}$ ■ On illumine un réseau de 1 cm contenant 2000 traits/cm avec de la lumière contenant des longueurs d'onde de 450 à 700 nm.
- $\mathcal{L}_{\mathcal{A}}$ **Tracer le profil d'intensité pour les différentes couleurs.** Montrer que les maxima se trouvent pour *α* = *m* π avec *m =*  <sup>±</sup>1, 2, 3, ...

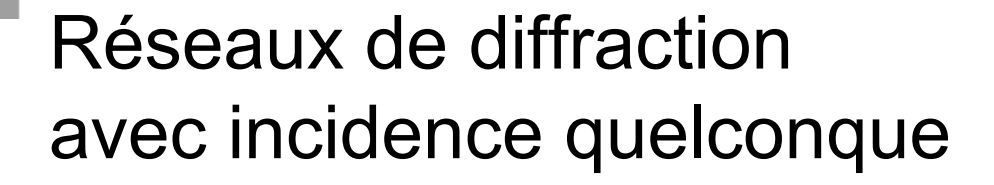

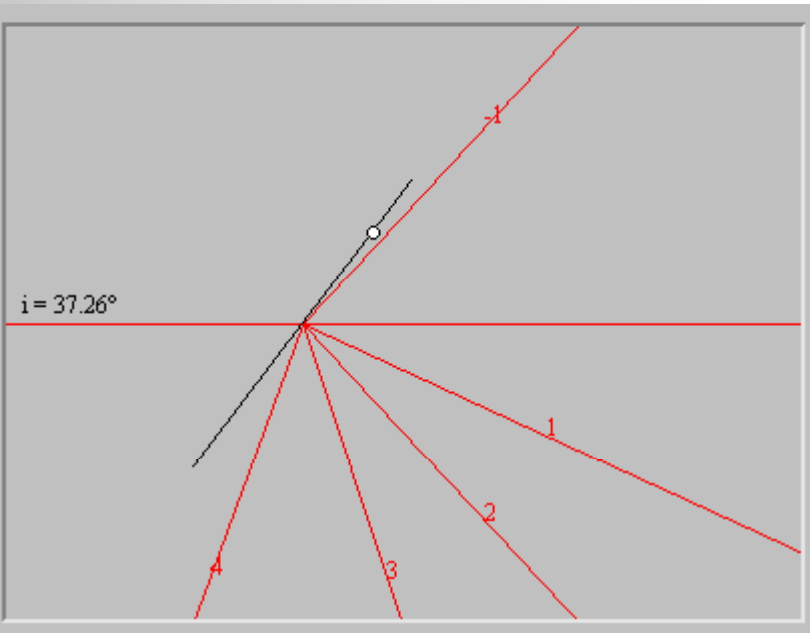

 $\mathcal{L}_{\mathcal{A}}$  Pour un tel réseau la figure de diffraction comporte, autre qu'un pic central de lumière, une série de pics diffractés orientés selon la formule :

> $a \cdot (\sin \theta_m - \sin i) = m\lambda$  pour  $m = 0, \pm 1, \pm 2...$  $= m \lambda$

**a** avec  $a$  = largeur entre deux traits

*λ* = longueur d'onde

*i* = angle d'incidence au réseau

 $m$  = ordre du pic de diffraction

*θm* = orientation du rayon diffracté d'ordre *m*

× Notez que la formule indique que si l'angle d'incidence au réseau est zéro les pics sont disposé symétriquement, mais que **ce n'est pas le cas** pour *<sup>i</sup>* ≠ 0.

## Spectroscope et spectrographe

Le **spectroscope** est un instrument d'observation servant à mesurer les longueurs d'onde avec une grande précision et dans lequel un réseau de diffraction (ou un prisme) sépare les différentes longueurs d'onde.

La lumière provenant d'une source S est focalisée par la lentille *L1* sur une fente étroite *S1* <sup>p</sup>lacée au foyer de la lentille  $L_2$ .

La lumière émergeant du tube C (appelé *collimateur*) est donc une onde plane et est incidente perpendiculairement au réseau *G*, où elle est diffractée avec l'ordre *<sup>m</sup>* = 0 de la figure de diffraction pour  $\theta = 0$ .

On ne voit la figure de diffraction dans le télescope *T*, que s'il est orienté à un certain angle correspondant à un sommet de diffraction d'une longueur d'onde émise par la source.

La lentille L<sub>3</sub> focalise la lumière sur le plan focal *FF*' du télescope. En changeant l'angle  $\theta$  du télescope, on peut examiner l'ensemble de la figure de diffraction.

On mesure ainsi *θ* avec une grande précision et l'on extrait **λ**.

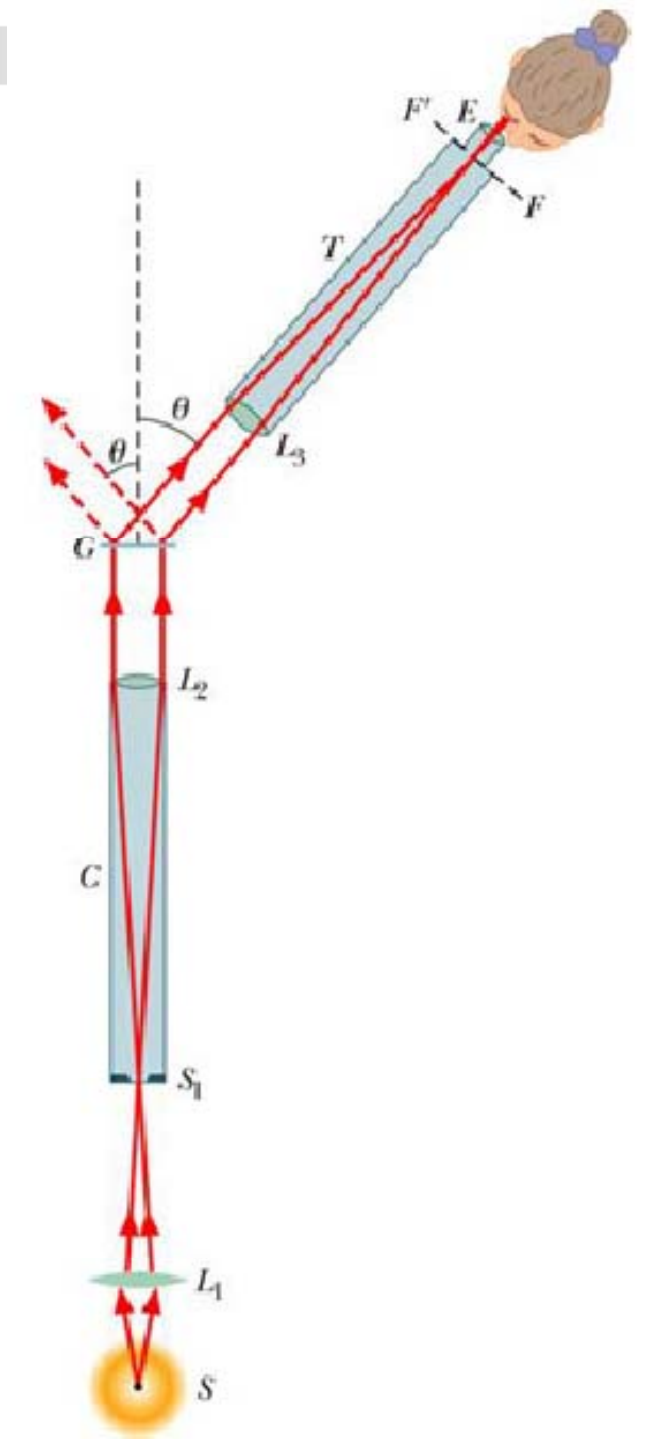

### Un **spectrographe à réseau** est composé de:

- un collimateur dont la lentille  $(L_1)$  est supposée parfaitement achromatique,
- un réseau par transmission R comportant *n* traits par mètre (son pas *p* est donc égal à 1/*n*).
- La fente d'entrée '<sup>entré</sup>du collimateur et les traits du réseau sont horizontaux et perpendiculaires au plan de la figure,
- un appareil photographique (CCD) dont l'objectif, supposé parfaitement achromatique, est assimilable à une lentille  $L_2$  de distance focale  $f_2$ . La mise au point est effectuée sur l'infini.

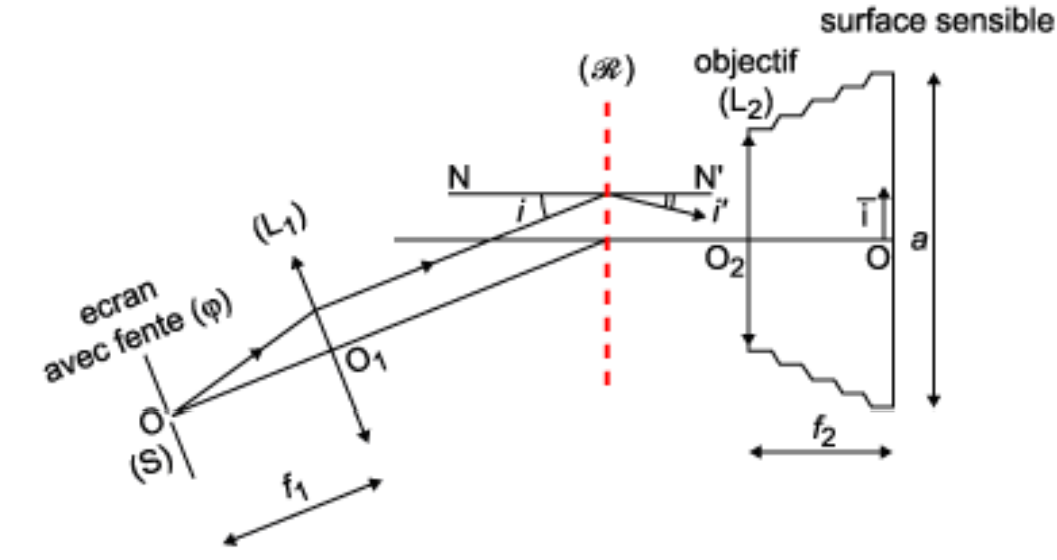

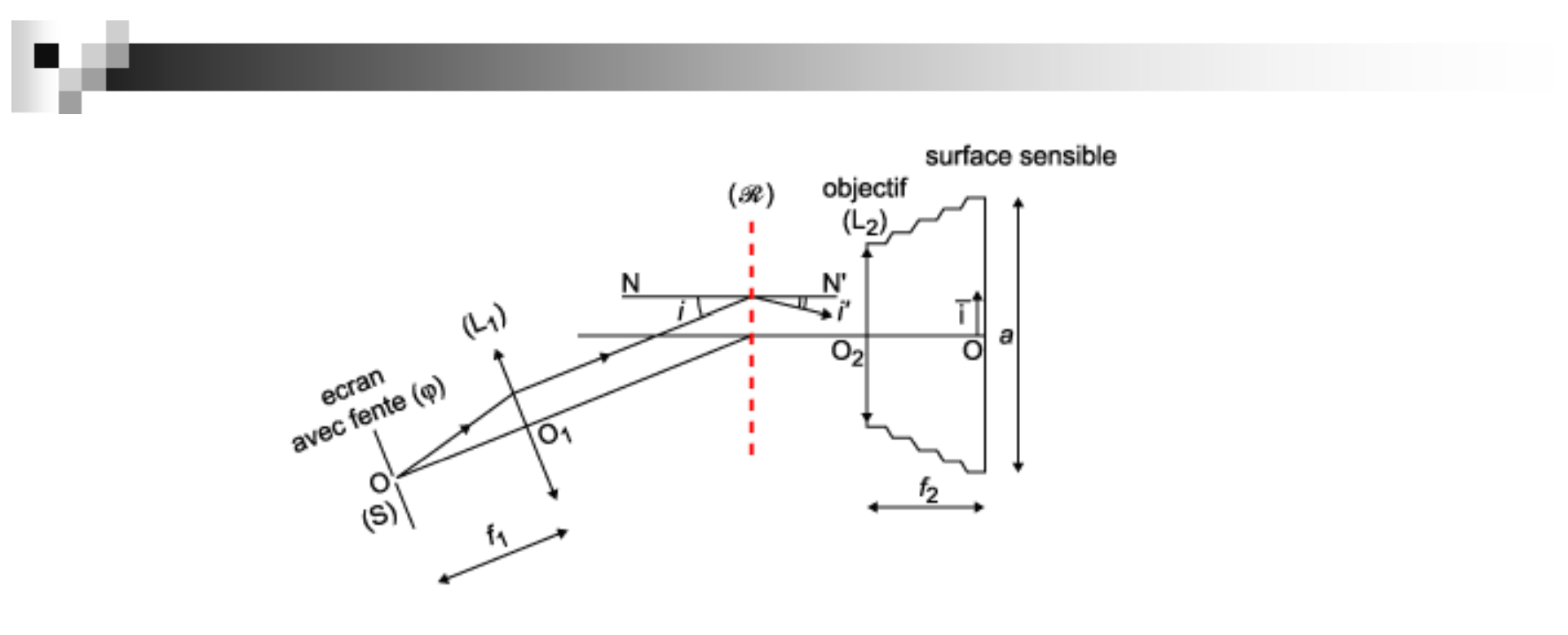

- L'axe optique de L2 est perpendiculaire au plan du réseau en son milieu.
- La surface sensible est un carré de centre O et de côté a; elle est munie du repère (0.1), le vecteur 1 étant vertical ascendant. On appelle ici respectivement i et i' les angles d'incidence et d'émergence des rayons lumineux qui traversent le réseau R.
- Par convention, les angles i et i' sont de même signe si les rayons incidents et émergents sont situés

d'un même coté de la normale N'N au plan du réseau.

## Applets – Problèmes sur les réseaux de diffractions

http://php.iai.heig-vd.ch/~lzo/applets/physlets\_em\_optics/contents/optics/diffraction/prob38\_5.html

 $\blacksquare$ Quelle est la longueur d'onde de la lumière traversant le réseau ?

http://php.iai.heig-vd.ch/~lzo/applets/physlets\_em\_optics/contents/optics/diffraction/prob38\_6.html

 $\mathcal{L}_{\mathcal{A}}$ Quelle est le pas du réseau ? Position, profil d'intensité et largeur angulaire des lignes pour un réseau sous incidence normale (faisceau perpendiculaire au plan du réseau)

■ Rappel de la loi d'éclairement:

$$
I(\theta) = \frac{I(0)}{N^2} (\text{sinc}\beta)^2 \left(\frac{\sin N\alpha}{\sin \alpha}\right)^2
$$

$$
\beta = \frac{\pi b}{\lambda} \sin \theta
$$

$$
\alpha = \frac{\pi a}{\lambda} \sin \theta
$$

Les maxima son définis par:

$$
\frac{\sin N\alpha}{\sin \alpha} = N \quad \text{done } \alpha = 0, \pm \pi, \pm 2\pi, \dots
$$

**Les minima sont définis par:** 

$$
\frac{\sin N\alpha}{\sin \alpha} = 0 \quad \text{done } \alpha = \pm \frac{\pi}{N}, \pm \frac{2\pi}{N}, \dots
$$

■ La largeur d'un pic (d'un minimum à l'autre) est:

$$
\Delta \alpha = \frac{2\pi}{N} \quad \text{etdonc} \quad \Delta \theta = \frac{2\lambda}{N a \cos \theta_{\text{m}}}
$$

## Pouvoir dispersif d'un réseau

■ Lorsqu'un réseau est éclairé dans un petit domaine de longueurs d'onde on appelle pouvoir dispersif le rapport:

$$
D=\frac{\Delta\theta}{\Delta\lambda}
$$

■ Comme les maxima son définis par:

$$
a\sin\theta_{\rm m} = \mathrm{m}\lambda
$$

**o** on obtient: 
$$
D = \frac{\Delta \theta}{\Delta \lambda} = \frac{m}{a \cos \theta_m}
$$

Pouvoir de résolution d'un spectrographe

$$
R = \frac{\lambda}{(\Delta \lambda)_{\min}}
$$

■ La séparation angulaire minimum correspond à une demi-largeur d'un pic:

$$
(\Delta \theta)_{\min} = \frac{\Delta \theta}{2} = \frac{\lambda}{N a \cos \theta_{\min}}
$$

■ Mais on a aussi:  
\n
$$
(\Delta \theta)_{\min} = D \cdot (\Delta \lambda)_{\min} = \frac{(\Delta \lambda)_{\min} m}{a \cos \theta_{\min}}
$$

• et on obtient ainsi: 
$$
R = \frac{\lambda}{(\Delta \lambda)_{\min}} = mN
$$

## **Exercices**

- 1.Quel est le pouvoir dispersif dans le premier ordre d'un réseau avec 10000 / 2,54 fentes/cm éclairé par la double raie du sodium (Na): 589,592 nm et 588.995 nm ?
- 2. Calculer la largeur angulaire du spectre du premier ordre d'un réseau avec 17000 / 2.54 fentes/cm éclairé en lumière blanche de 380 à 780 nm ?
- 3. Quel est le nombre de fentes nécessaire pour résoudre la double raie du sodium dans le spectre du 1<sup>er</sup> ordre ?

## Réseaux en réflexion

Pour une onde plane, sous incidence normale au plan du réseau, la plus grande partie de l'onde diffractée sera canalisée dans la direction:

$$
\theta_r = -2\gamma
$$

et peut être fait correspondre à l'ordre m, tel que:

$$
a\sin(2\gamma) = m\lambda
$$

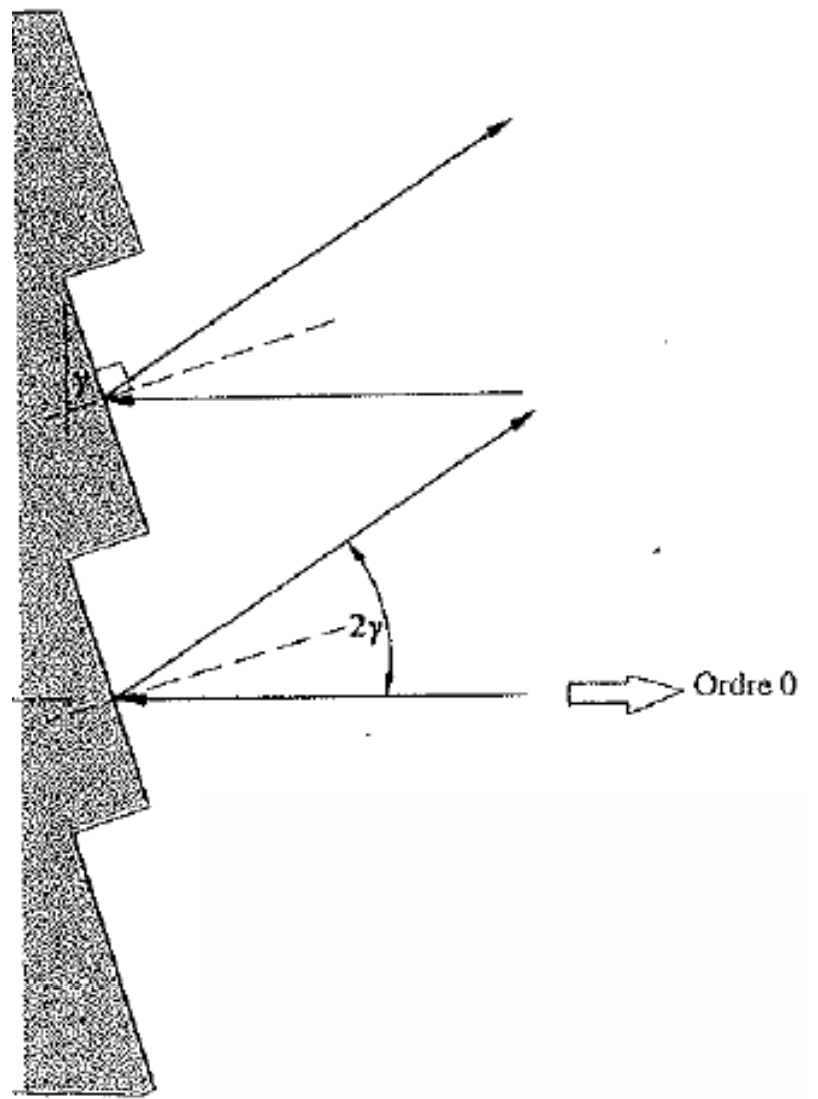

Avec un choix correct de l'angle de taille, il est possible de concentrer un maximum d'énergie lumineuse dans un ordre non nul (pour lequel il y a dispersion en fonction de la longueur 50d'onde) et d'obtenir ainsi un spectre beaucoup plus lumineux qu'avec un réseau classique. Un **réseau échelette** est aussi appelé réseau « blazé » (de l'anglais *blaze* = éclat).

## Applet: réseaux en réflexion

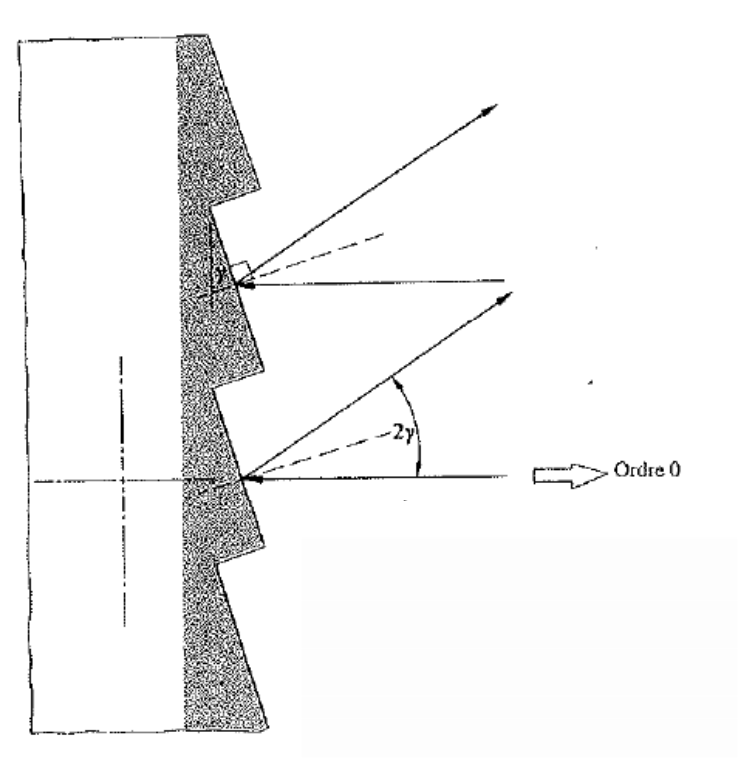

http://php.iai.heig-vd.ch/~lzo/applets/applets\_optique\_ondul/www.univ-lemans.fr/enseignements/physique/02/optiphy/blaze.html

Maxima et profil d'intensité pour réseaux **en réflexion**  ou échellette («blazé») sous incidence quelconque

- $\mathcal{L}^{\mathcal{L}}$  Les maxima (pics) son définis par:
	- es maxima (pics) son definis par:<br> $\theta_m =$  angle du maximum d'ordre *m*<br> $\theta_m + \sin \theta_i$ *θm <sup>=</sup>*angle du maximum d'ordre *m*
	- *θi <sup>=</sup>*angle d'incidence au réseau
	- $\Box$  *γ* = angle d'incidence à chaque facette (pour un réseau échellette en réflexion)
	- $\Box$  *b* = largeur de chaque fente
	- $\Box$  *a* = distance entre deux fentes
	- $\Box$ *N* = nombre de fentes
- × ■ Loi d'éclairement *I*(

$$
\mathcal{L}^{\mathcal{L}}(\mathcal{L}^{\mathcal{L}}_{\mathcal{L}}) = \mathcal{L}^{\mathcal{L}}_{\mathcal{L}}(\mathcal{L}^{\mathcal{L}}_{\mathcal{L}}) = \mathcal{L}^{\mathcal{L}}_{\mathcal{L}}(\mathcal{L}^{\mathcal{L}}_{\mathcal{L}}) = \mathcal{L}^{\mathcal{L}}_{\mathcal{L}}(\mathcal{L}^{\mathcal{L}}_{\mathcal{L}})
$$

 $= m \lambda$ 

i d'éclairement 
$$
I(\theta)
$$
:  
\n
$$
I(\theta) = \frac{I(0)}{N^2} (\text{sinc}\beta)^2 \left(\frac{\sin N\alpha}{\sin \alpha}\right)^2
$$
\n
$$
\alpha = \frac{\pi a}{\lambda} (\sin \theta + \sin \theta_i)
$$
\n
$$
\beta = \frac{\pi b}{\lambda} \sin(\theta + \theta_i - 2\gamma)
$$

## **Exercices**

- 1. Quel est l'angle nécessaire pour canaliser l'énergie incidente normalement vers le premier ordre pour une onde de 400 nm dans le cas d'une réseau de 200 rainures/mm auquel la lumière arrive perpendiculairement ?
- 2.Et pour le cas où la lumière arrive avec un angle d'incidence de 10° ?

## Schéma d'un spectrographe à réseaux en réflexion

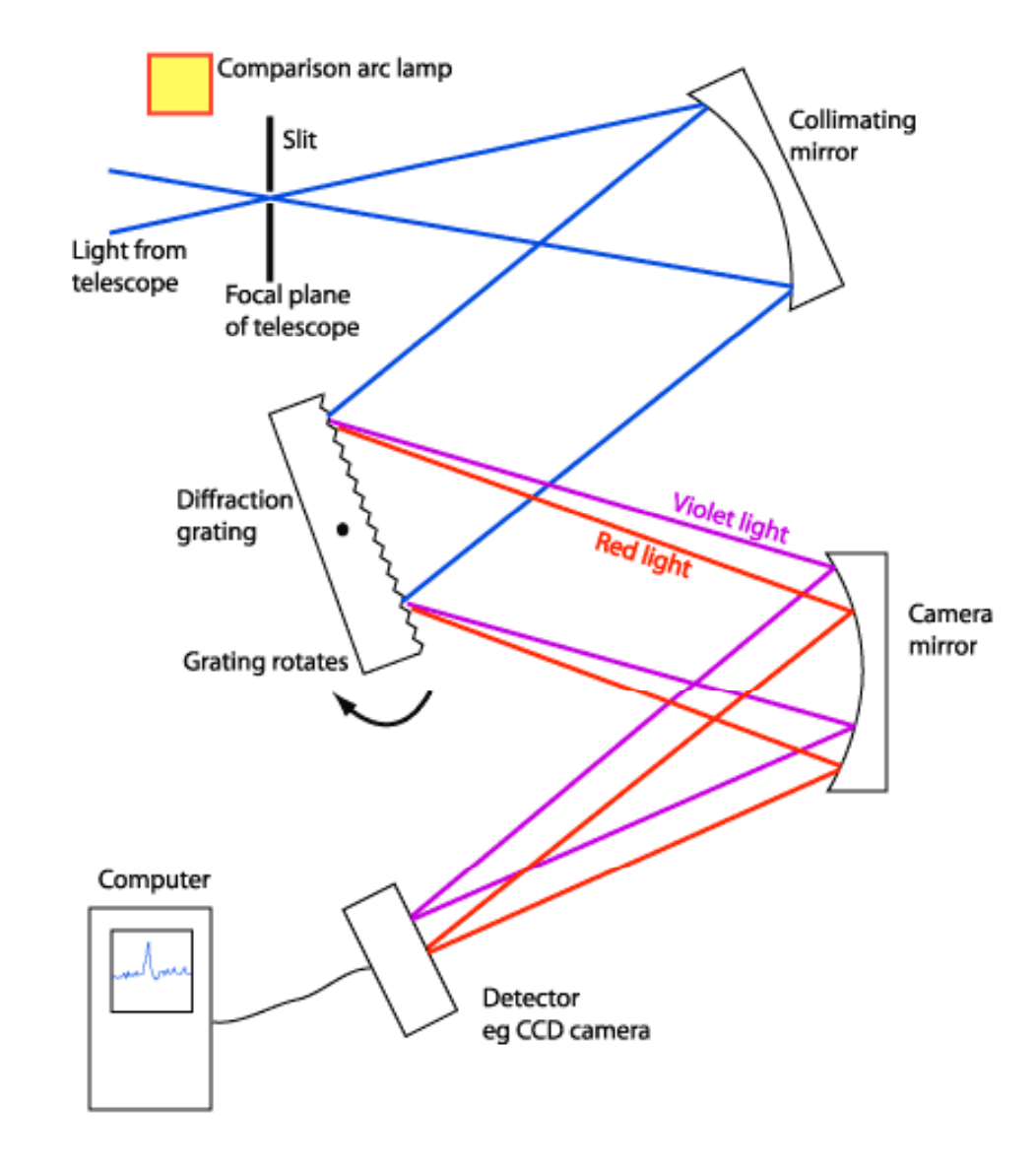

#### A Schematic Diagram of a Slit Spectrograph

Exemple de configuration opto-mécanique d'un spectrographe

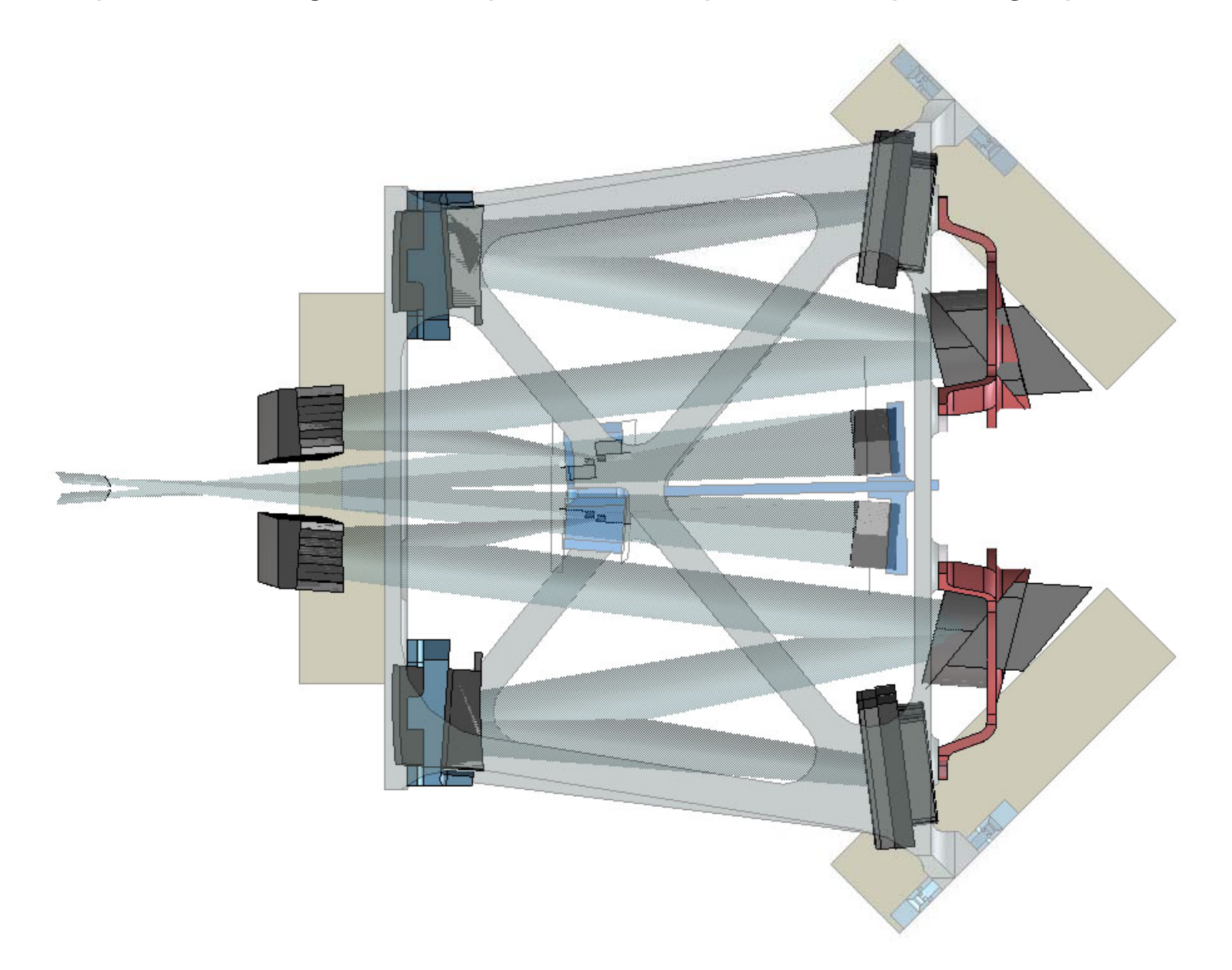

## Monochromateu r

г

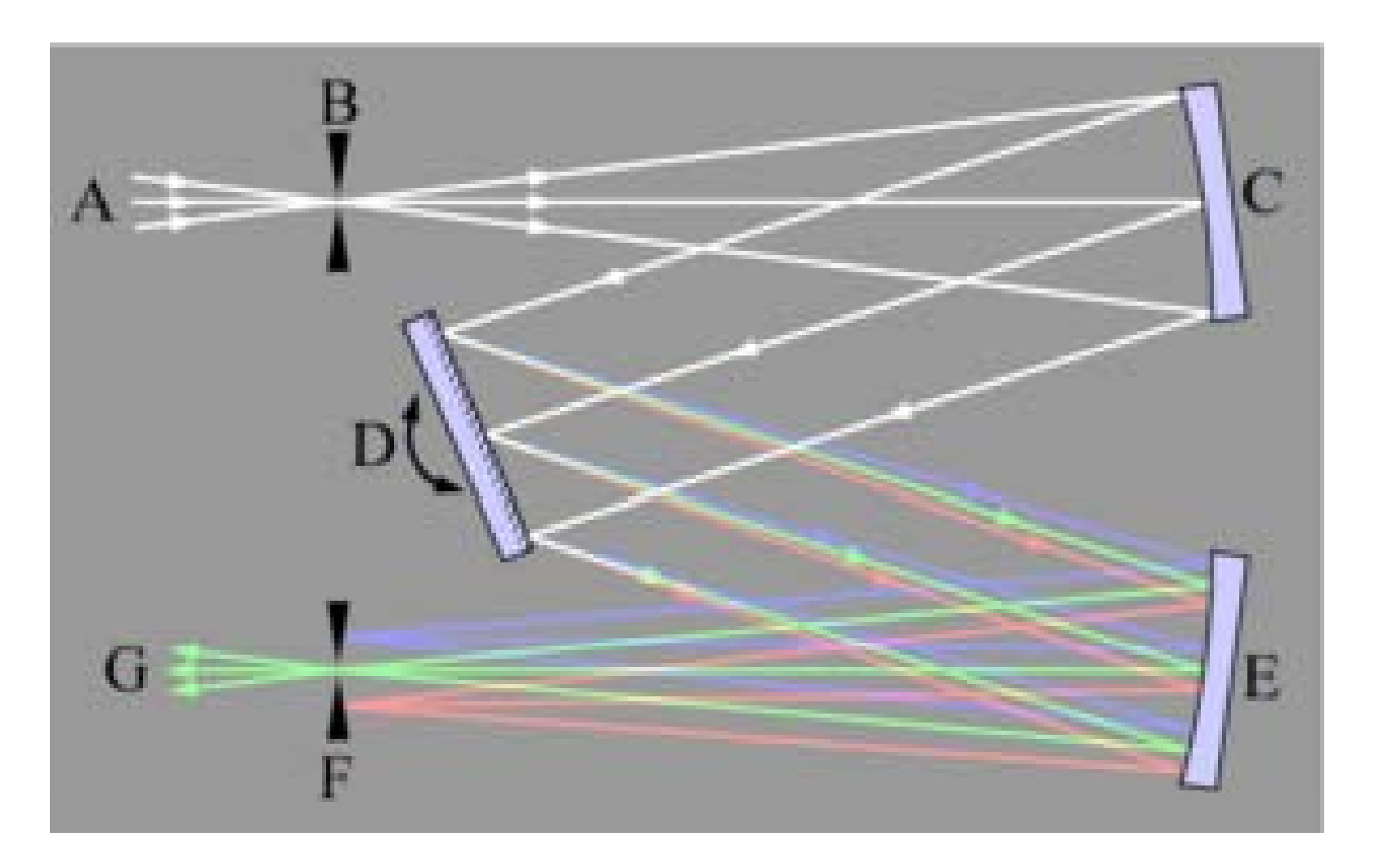

## Dimensionnement d'un spectrographe

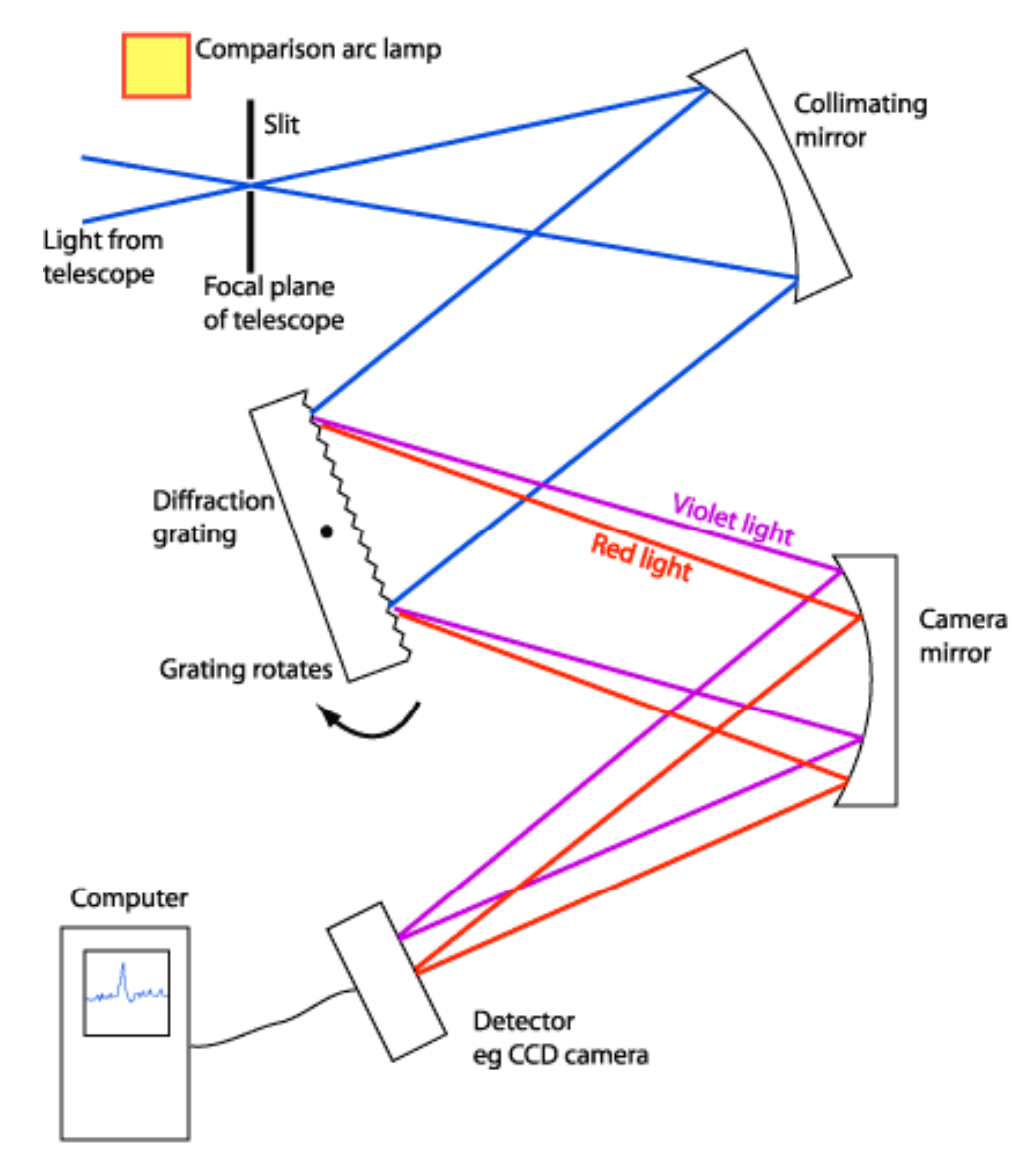

Spécifications:

- Domaine de longueurs d'onde 1000-1300 nm (une partie de l'infrarouge proche)
- $\blacksquare$  Pouvoir de résolution = 2000
- CCD de  $\sim$  2000 pixels, taille 20 mm
- **Placer le tout dans une enveloppe** d'environ 50 x 100 cm

#### A Schematic Diagram of a Slit Spectrograph

### Etapes de calcul:

- 1.Assumer la focale de l'imageur: 30 cm, et du collimateur (40 cm)
- 2.Calculer la pouvoir dispersif *D* <sup>=</sup>Δθ/Δλ
- 3.Assumer m  $(1 \text{ ou } 2)$
- 4. Calculer N, estimer *<sup>a</sup>* <sup>≈</sup> m/*D, L* largeur du réseau
- 5.Calculer les θ<sub>m</sub> pour la gamme de λ
- 6.Vérifier que les rayons vont bien sur le CCD
- 7. Positionner raisonnablement le collimateur, le réseau (pour que  $\theta_i \approx 30^{\circ}$ ) et le miroir imageur
- 8.Calculer l'angle de blaze
- 9.Si ensuite on veut analyser la gamme 1300-1600 nm, de combien faudra-t-il tourner le réseau ?

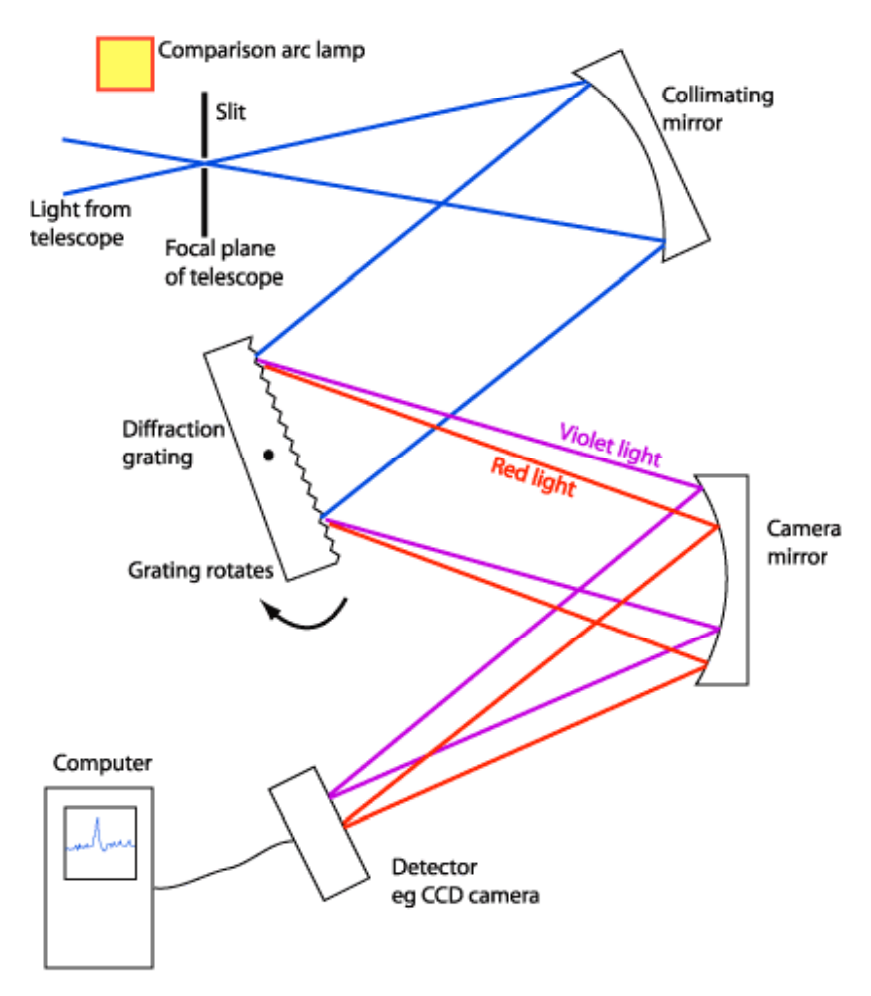

A Schematic Diagram of a Slit Spectrograph